# **LAMPIRAN**

# **Lampiran 1 Surat izin studi pendahuluan**

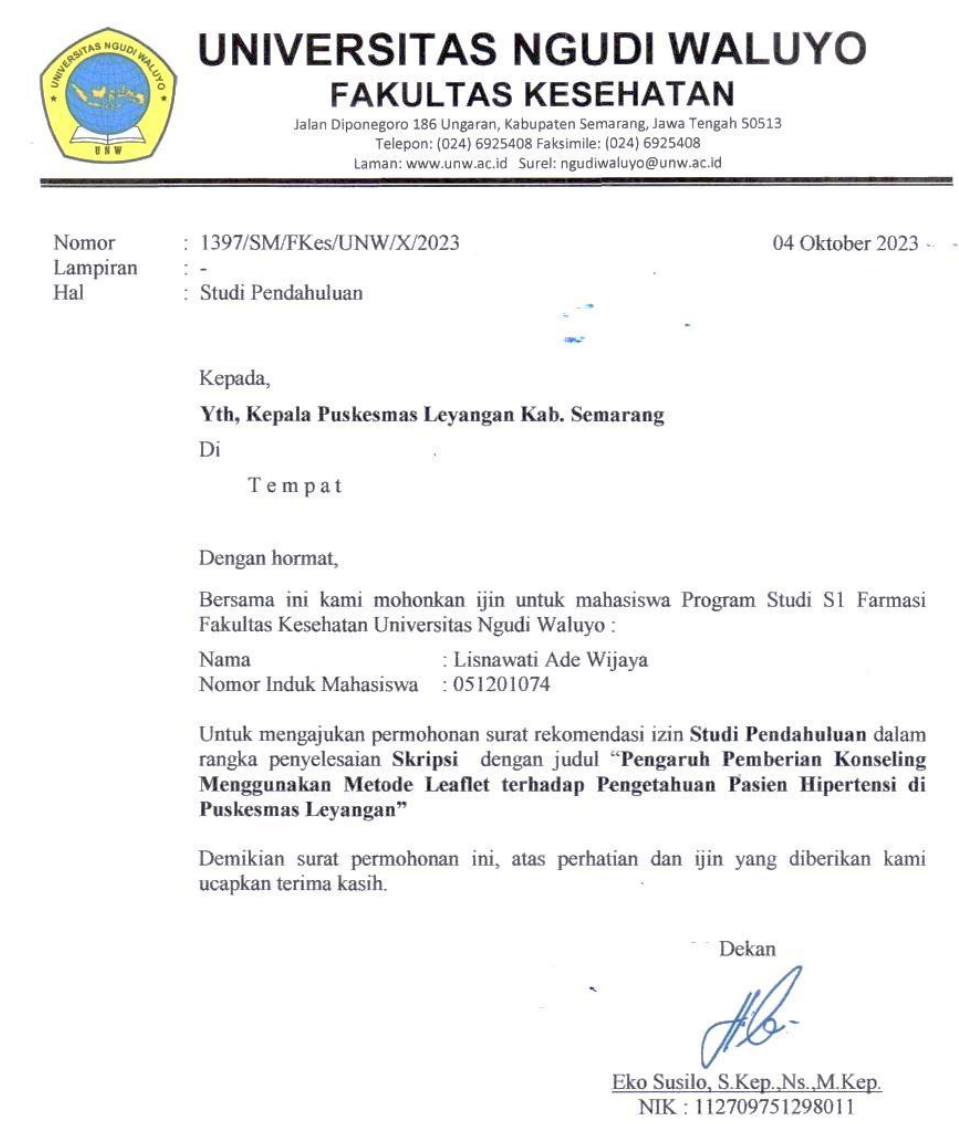

Tembusan: 1. Pertinggal

 $\chi$  and  $\chi$ 

#### Lampiran 2 Surat balasan studi pendahuluan dari Puskesmas Leyangan

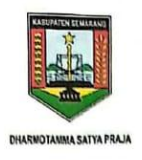

## PEMERINTAH KABUPATEN SEMARANG **DINAS KESEHATAN UPTD PUSKESMAS LEYANGAN** Alamat : Jalan Puskesmas No 1 Leyangan No Telepon (024) 76903140<br>Email : Leyanganpuskesmas@gmail.com

## **SURAT REKOMENDASI**

Nomor: 365 / X / 2023

Yang bertanda tangan di bawah ini Kepala Puskesmas Leyangan, berdasarkan Surat dari **Universitas** Ngudi Waluyo Fakultas Kesehatan nomor 1397/SM/FKes/UNW/X/2023 tentang Studi Pendahuluan atas nama:

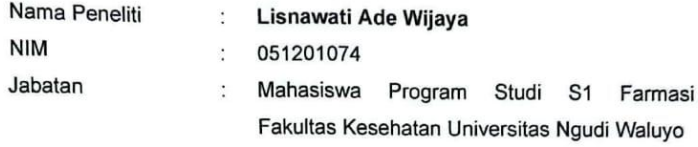

Yang akan melaksanakan kegiatan Studi Pendahuluan dengan Judul Proposal » PENGARUH PEMBERIAN KONSELING MENGGUNAKAN MEDIA LEAFLET TERHADAP PENGETAHUAN PASIEN HIPERTENSI DI PUSKESMAS LEYANGAN  $\alpha$ 

Pada prinsipnya kami tidak menaruh keberatan dengan catatan selama melaksanakan Kegiatan tersebut memperhatikan Peraturan dan Norma - norma yang berlaku dalam masyarakat serta tidak merugikan pihak manapun juga.

Demikian Surat Rekomendasi ini dibuat untuk dapat dipergunakan semestinya.

Leyangan, 09-Oktober 2023 Mengetahui, Kepala UPTD Puskesmas Leyangan  $\sqrt{V}$ 

dr Hendras Setiawan NIPS 9690306 200902 1 001

#### **Lampiran 3 Ethical Clearence**

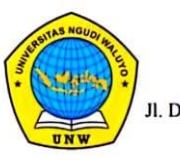

## UNIVERSITAS NGUDI WALUYO **KOMISI ETIK PENELITIAN**

Jl. Diponegoro no 186 Gedanganak - Ungaran Timur, Kab. Semarang Jawa Tengah Email: kep@unw.ac.id | Website: kep.unw.ac.id

#### ETHICAL CLEARANCE Nomor: 0128/KEP/EC/UNW/2024

Komisi Etik Penelitian Universitas Ngudi Waluyo, setelah membaca dan menelaah usulan penelitian dengan judul:

#### Pengaruh Pemberian Konseling Menggunakan Media Leaflet Terhadap Pengetahuan Pasien Hipertensi Di Puskesmas Leyangan

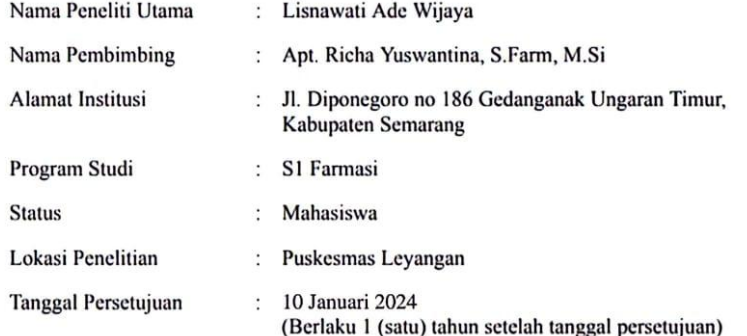

Menyatakan bahwa penelitian di atas telah memenuhi prinsip-prinsip yang dinyatakan dalam Standards and Operational Guidance for Ethics Review of Health-Related Reseach with Human Participants dari WHO 2011 dan Intenational Ethical Guidance for Health-Related Reseach Involving Humans dari CIOMS dan WHO 2016. Oleh karena itu, penelitian di atas dapat dilaksanakan dengan selalu memperhatikan prinsip-prinsip tersebut.

Komisi Etik Penelitian Universitas Ngudi Waluyo berhak untuk memantau kegiatan penelitian tersebut.

Peneliti harus melampirkan informed consent yang telah disetujui dan ditandatangani oleh peserta penelitian dan saksi pada laporan penelitian.

Ungaran, 10 Januari 2024

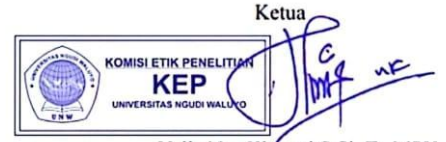

Yulia Nur Khayati, S.Si. T., MPH.

CS Dipindai dengan CamScanner

# **Lampiran 4 Surat izin uji validitas**

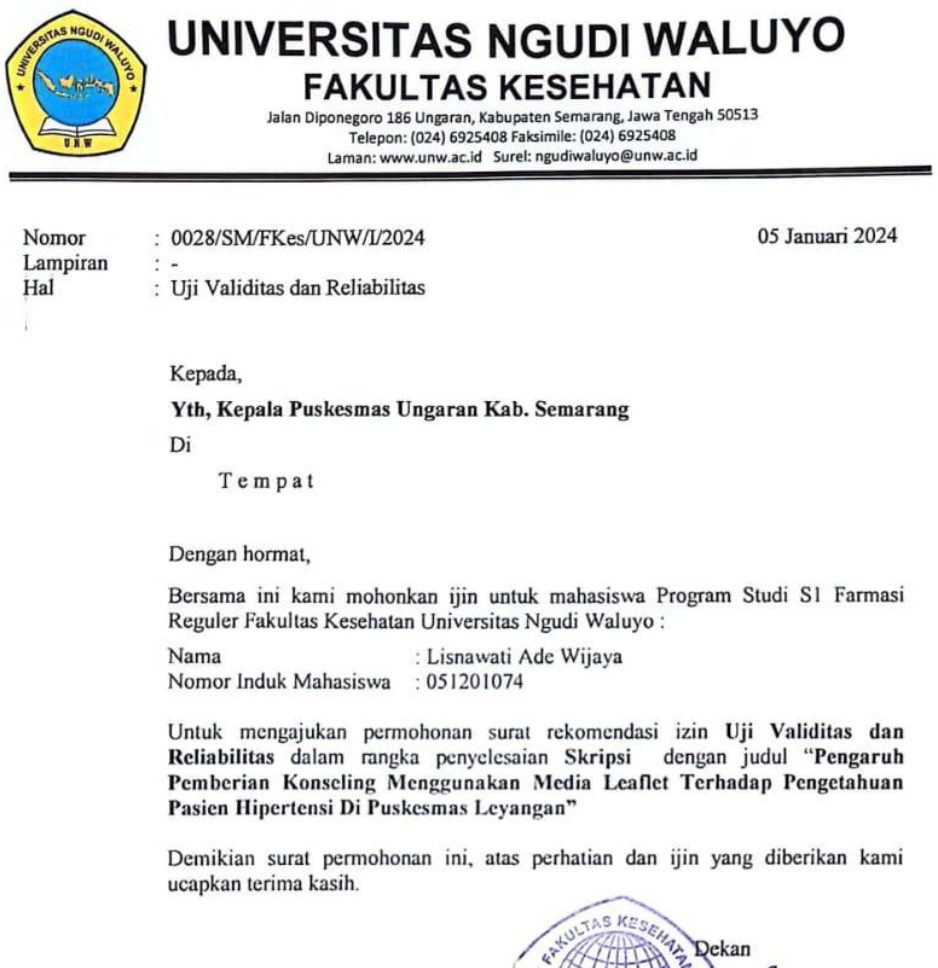

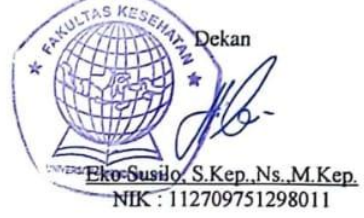

Tembusan: 1. Pertinggal

 $\overline{1}$ 

 $\mathbb{R}^n_+$ 

## **Lampiran 5 Surat balasan uji validitas dan reliabilitas dari Puskesmas Ungaran**

 $\overline{a}$ 

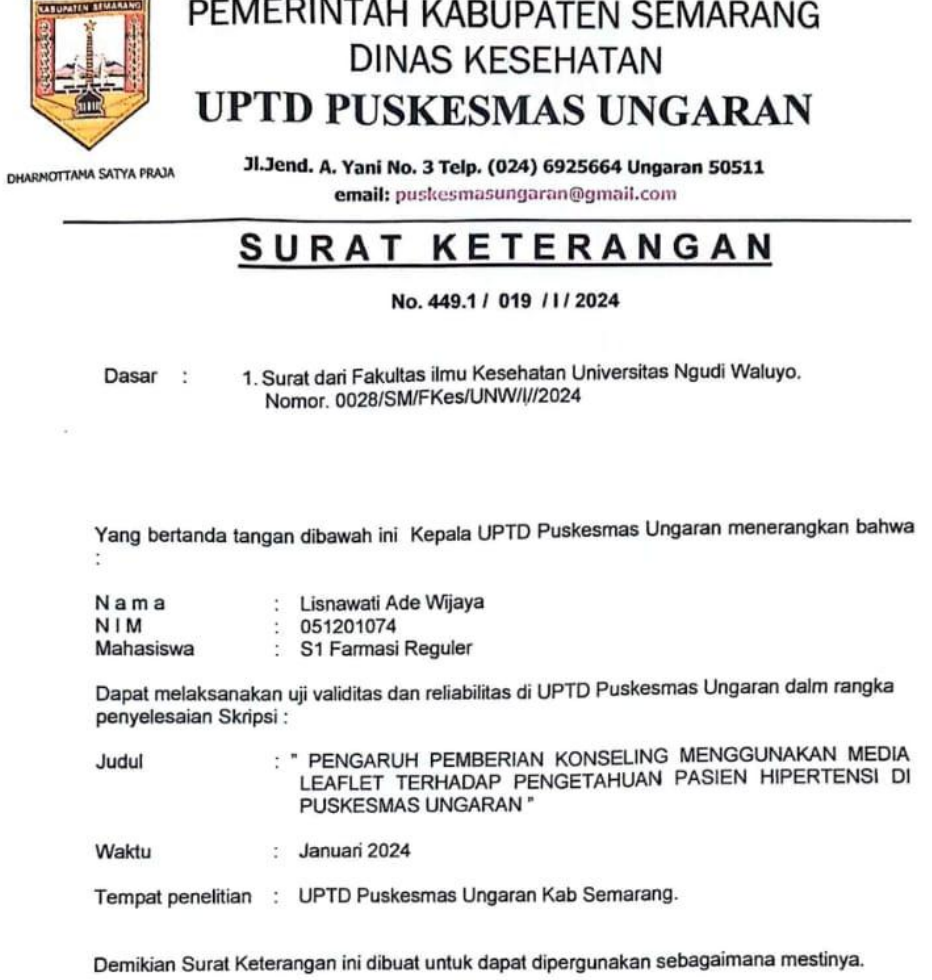

Ungaran, 12 Januari 2024<br>A.n Kepala UPTD Puskesmas Ungaran<br>
∧ Ka.TU **BUPATEN**  $\sim$   $\sim$  $rU^{S}$ **Bhernia Indri Setyowati S.K.M .MKes<br>MIP.19810225 200501 2 007<br>Also Reported 200501 2 007** 

#### Lampiran 6 Surat izin penelitian

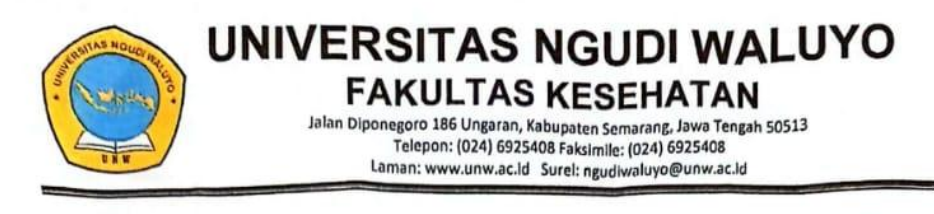

Nomor Lampiran Hal

: 1797/SM/FKes/UNW/XII/2023  $\ddot{\cdot}$ 

: Penelitian dan Mencari Data

21 Desember 2023

Kepada,

Yth, Kepala Puskesmas Leyangan Kab. Semarang

Di

Tempat

Dengan hormat,

Bersama ini kami mohonkan ijin untuk mahasiswa Program Studi S1 Farmasi Fakultas Kesehatan Universitas Ngudi Waluyo:

: Lisnawati Ade Wijaya Nama : 051201074 Nomor Induk Mahasiswa

Agar diberikan izin melaksanakan Penelitian dan Mencari Data dalam rangka dengan judul "Pengaruh Pemberian Konseling penyelesaian Skripsi Menggunakan Media Leaflet Terhadap Pengetahuan Pasien Hipertensi Di Puskesmas Leyangan"

Demikian surat permohonan ini, atas perhatian dan ijin yang diberikan kami ucapkan terima kasih.

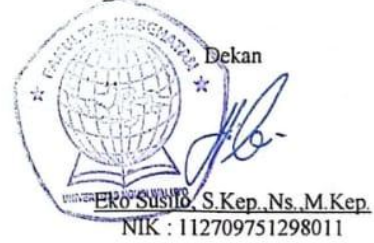

Tembusan: 1. Pertinggal

#### Lampiran 7 Surat balasan izin penelitian dari Puskesmas Leyangan

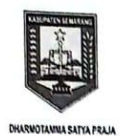

PEMERINTAH KABUPATEN SEMARANG **DINAS KESEHATAN UPTD PUSKESMAS LEYANGAN** Alamat : Jalan Puskosmas No 1 Loyangan No Tolepon (024) 76903140<br>Email : Loyanganpuskosmas@gmall.com

#### **SURAT REKOMENDASI**

Nomor: 018/1/2024

Yang bertanda tangan di bawah ini Kepala Puskesmas Leyangan, berdasarkan Waluyo Fakultas Kesehatan nomor Universitas Ngudi Surat dari 1797/SM/Fkes/UNW/XII/2023 tentang Surat Izin Penelitian dan Mencari Data atas nama:

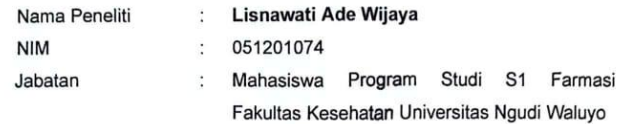

Yang akan melaksanakan kegiatan Penelitian dan Mencari Data dengan Judul Proposal » PENGARUH PEMBERIAN KONSELING MENGGUNAKAN MEDIA LEAFLET TERHADAP PENGETAHUAN PASIEN HIPERTENSI DI PUSKESMAS **LEYANGAN** «

Pada prinsipnya kami tidak menaruh keberatan dengan catatan selama melaksanakan Kegiatan tersebut memperhatikan Peraturan dan Norma - norma yang berlaku dalam masyarakat serta tidak merugikan pihak manapun juga.

Demikian Surat Rekomendasi ini dibuat untuk dapat dipergunakan semestinya.

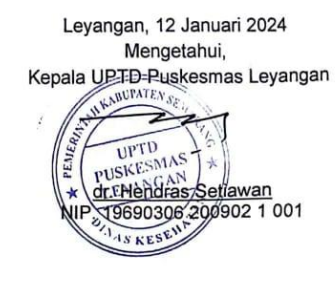

CS Dipindai dengan CamScanner

#### Lampiran 8 Surat keterangan selesai penelitian

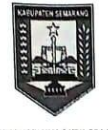

CS Dipindai dengan CamScanner

PEMERINTAH KABUPATEN SEMARANG **DINAS KESEHATAN UPTD PUSKESMAS LEYANGAN** Alamat : Jalan Puskesmas No 1 Leyangan No Telepon (024) 76903140 Email: levanganpuskesmas@gmail.com

## **SURAT KETERANGAN**

Nomor: 024 / 1 / 2024

 $\ddot{\cdot}$ 

Yang bertanda tangan di bawah ini Kepala UPTD Puskesmas Leyangan, dengan ini menerangkan bahwa:

Nama Peneliti **NIM** Jabatan

051201074  $\ddot{\cdot}$ 

Lisnawati Ade Wijaya

Mahasiswa Program Studi S1 Farmasi Fakultas  $\ddot{\cdot}$ Kesehatan Universitas Ngudi Waluyo

Telah melaksakan kegiatan Penelitian dengan Judul Proposal » PENGARUH PEMBERIAN KONSELING MENGGUNAKAN MEDIA LEAFLET TERHADAP PENGETAHUAN PASIEN HIPERTENSI DI PUSKESMAS **LEYANGAN** «

Demikian Surat Keterangan ini dibuat untuk dapat dipergunakan semestinya.

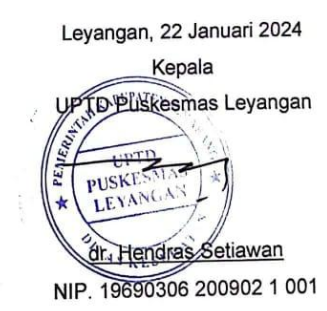

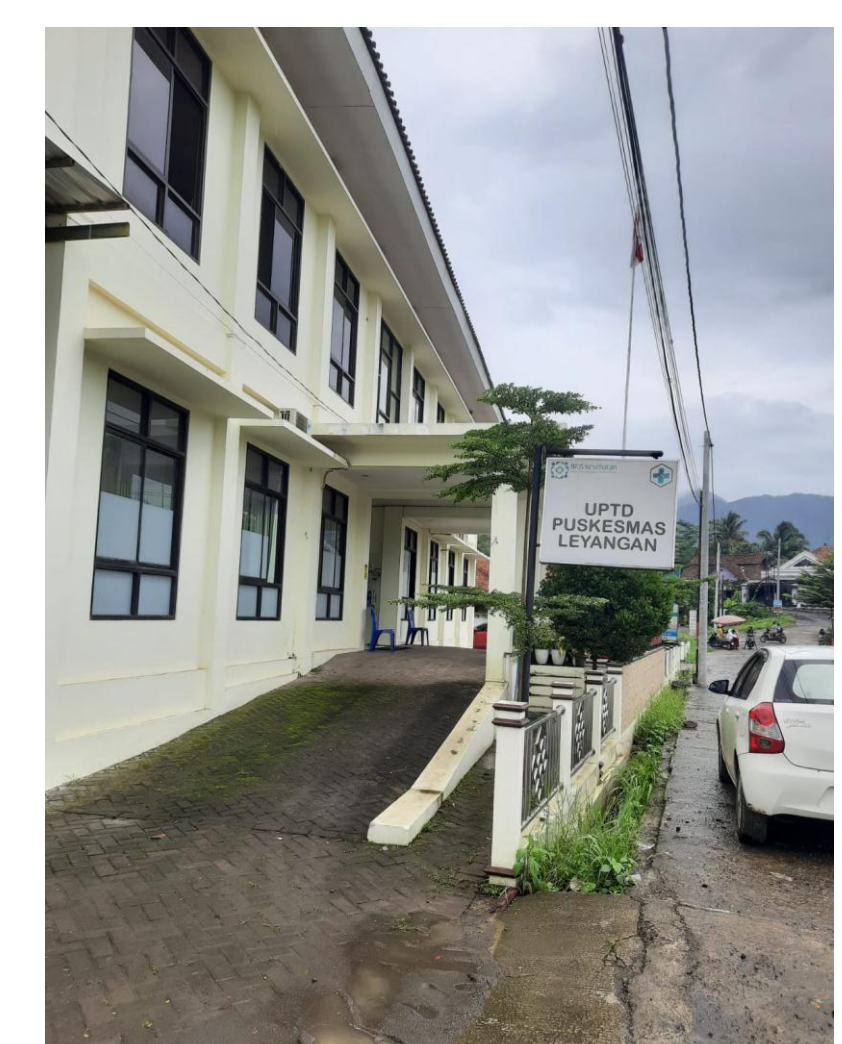

**Lampiran 9 Puskesmas Leyangan**

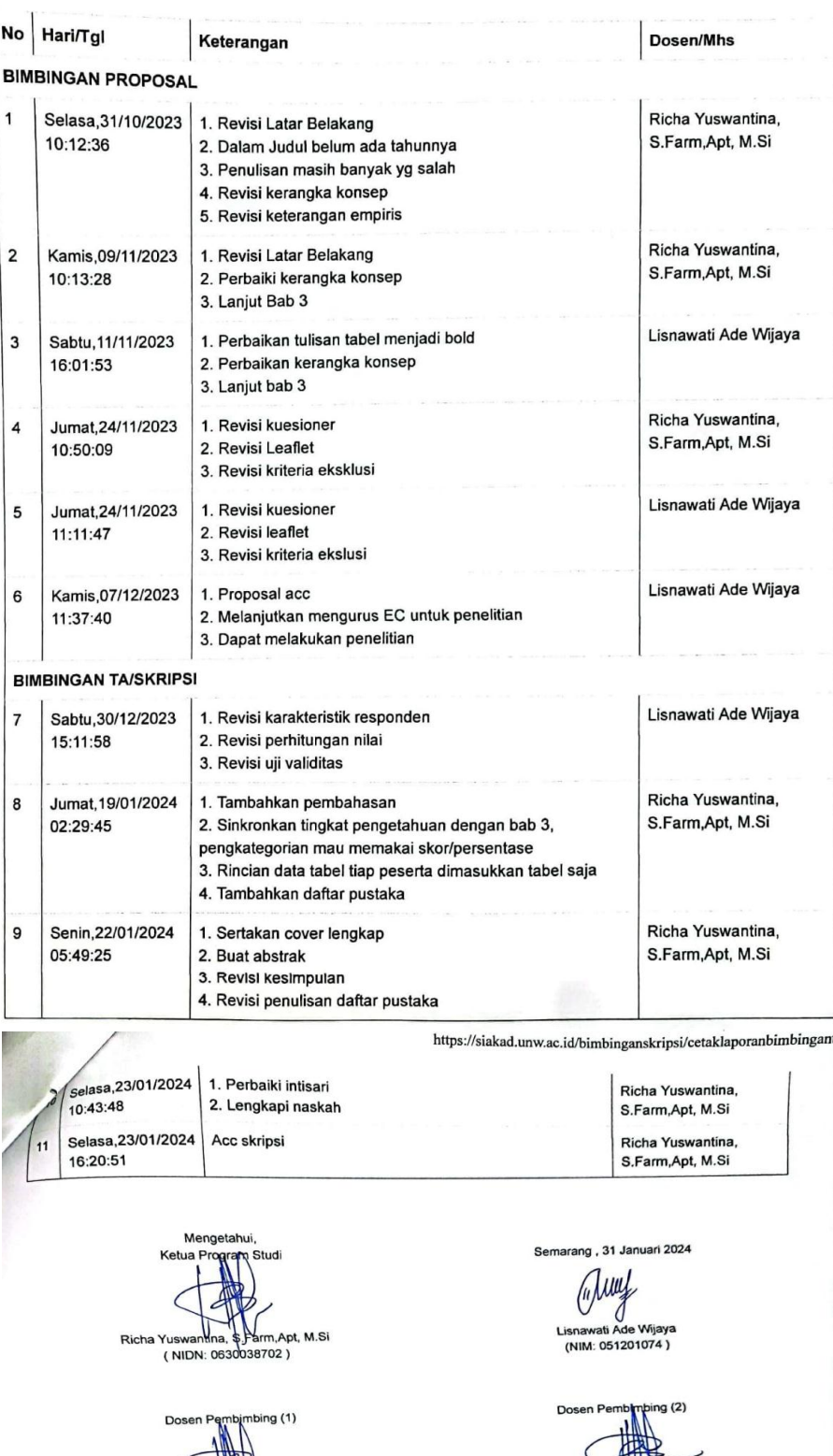

Yuswantina<br>(NIDN: 0630038702)

Richa Yus

Richa Yuswantina, S. Farm, Apt, M.Si<br>(NIDN: 0630038702)

**Lampiran 10 Form bimbingan skripsi**

# **Lampiran 11 Logbook kegiatan penelitian**

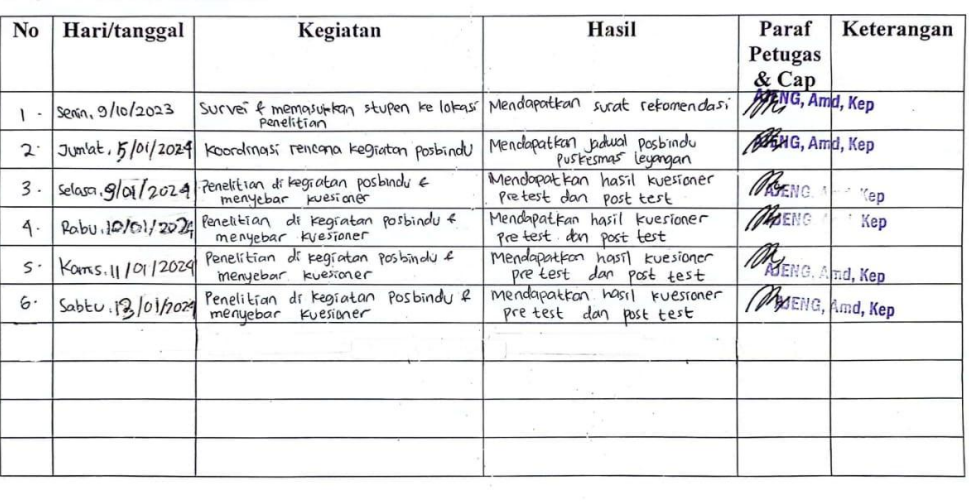

 $\overline{\phantom{a}}$ 

#### **LOG BOOK PENELITIAN**

CS Dipindai dengan CamScanner

 $2$ 

 $\sim$   $-$ 

## Lampiran 12 Toefl

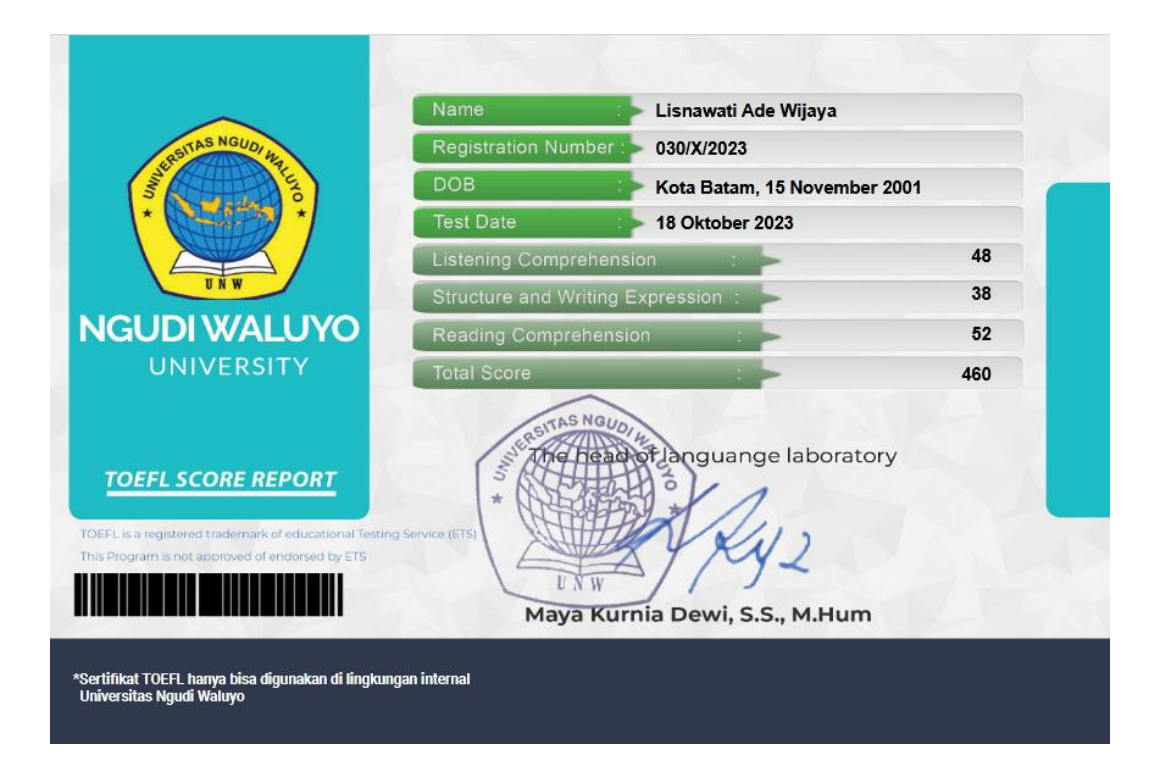

# **Lampiran 13 Lembar kuesioner penelitian**

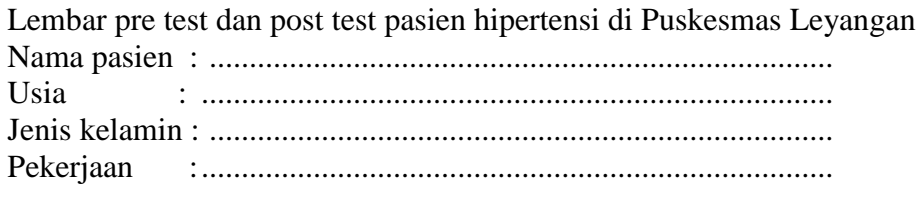

## **LEMBAR PRE TEST DAN POST TEST**

Pilihlah jawaban BENAR atau SALAH pada setiap pernyataan !

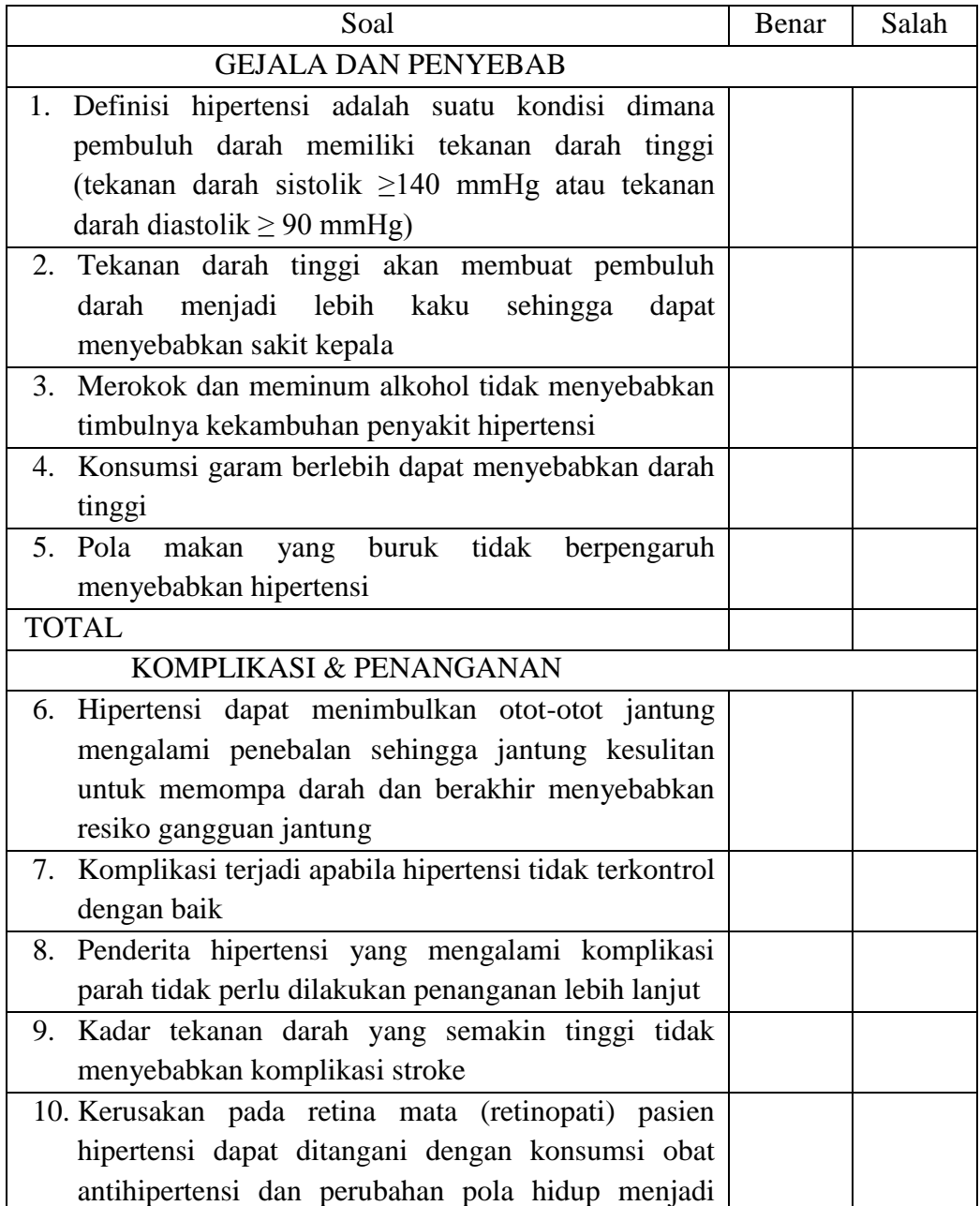

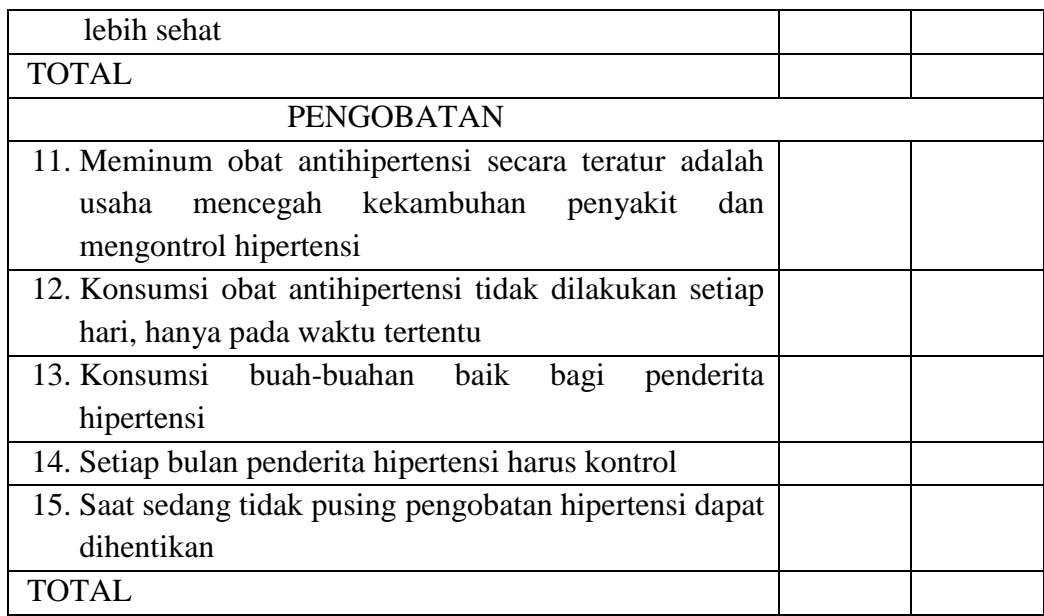

#### **Lampiran 14 Media leaflet**

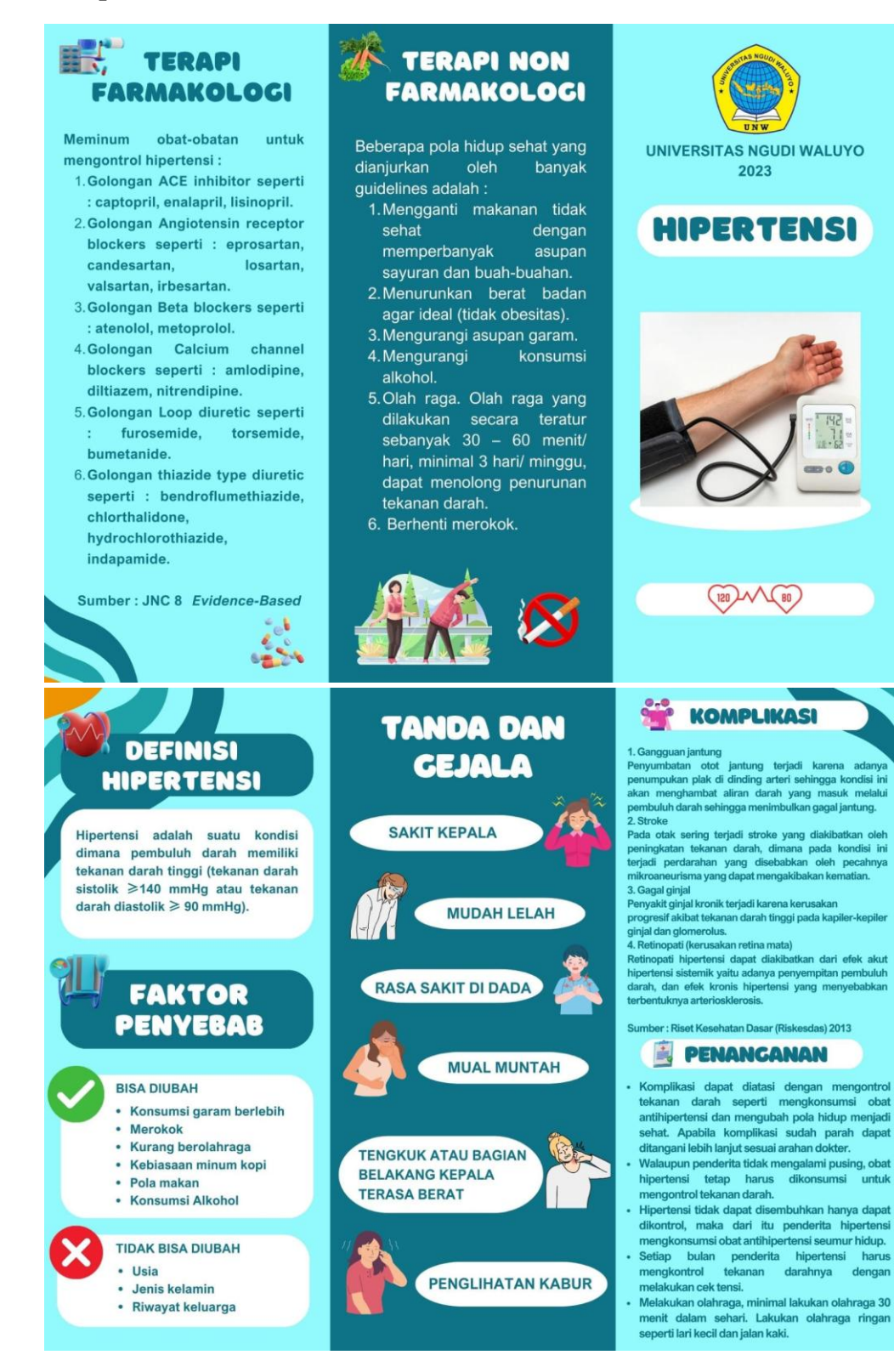

## Lampiran 15 Turnitin

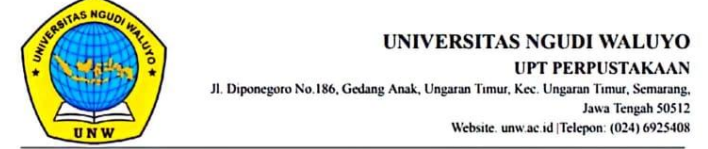

#### SURAT KETERANGAN CEK PLAGIARISME (TURNITIN)

No. Surat: 0559/PERPUSUNW/I/2024

UPT Perpustakaan Universitas Ngudi Waluyo menerangkan bahwa mahasiswa dengan identitas berikut:

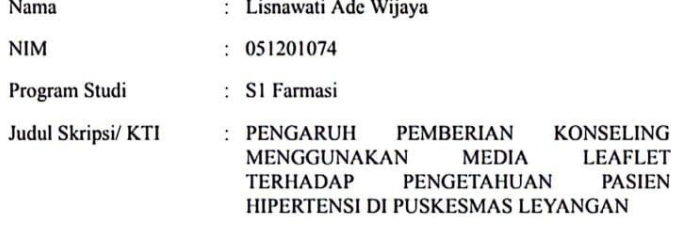

Dinyatakan SUDAH memenuhi syarat batas maksimal plagiasi kurang dari 30%  $\rm{pada}$ setiap subbab naskah Skripsi/ KTI yang disusun. Surat Keterangan ini digunakan sebagai prasyarat untuk mengikuti ujian Skripsi/ KTI.

Ungaran, 23/01/2024

Plt. Ka. UPT Perpustakaan,

Eko Nur Hermansyah, S. Hum., M. Kom.

559

CS Dipindai dengan CamScanner

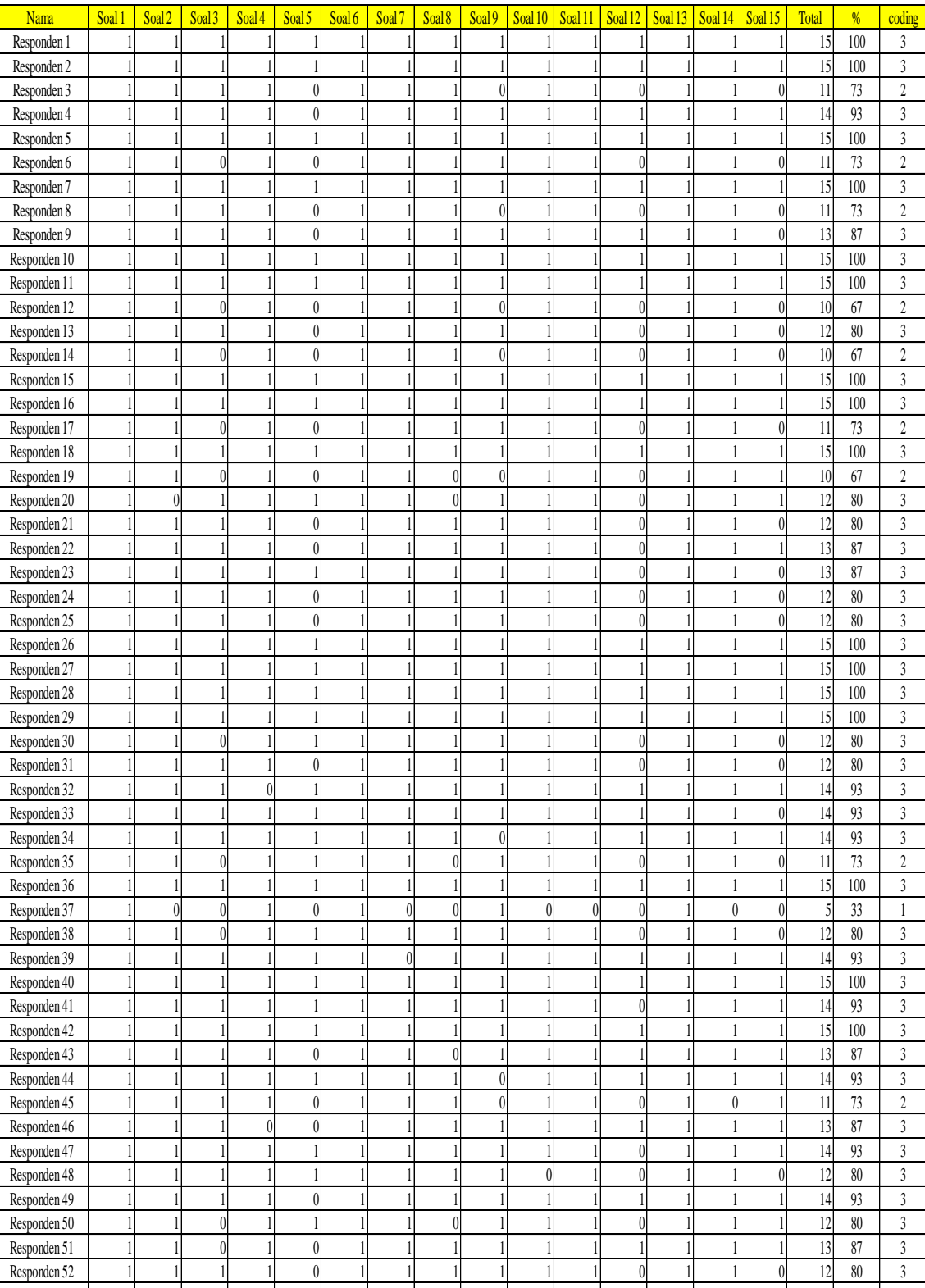

Responden 53 1 1 1 1 1 1 1 1 1 1 1 1 1 1 1 15 100 3 Responden 54 1 1 0 1 0 1 1 0 0 1 1 1 1 1 1 11 73 2 Responden 55 1 1 1 1 1 1 1 1 1 1 1 1 1 1 0 14 93 3

**Lampiran 16 Hasil pre test responden**

| Nama         | Soal 1       | Soal <sub>2</sub> | Soal 3           | Soal 4       | Soal 5           | Soal 6       | Soal 7       | Soal 8       | Soal 9       | Soal 10      | Soal 11      | Soal <sub>12</sub> | Soal <sub>13</sub> | Soal 14      | Soal 15          | <b>Total</b> | %       | coding         |
|--------------|--------------|-------------------|------------------|--------------|------------------|--------------|--------------|--------------|--------------|--------------|--------------|--------------------|--------------------|--------------|------------------|--------------|---------|----------------|
| Responden 1  | 1            | 1                 | $\mathbf{1}$     | 1            | 1                | $\mathbf{1}$ | $\mathbf{1}$ | 1            | $\mathbf{1}$ | 1            | $\mathbf{1}$ | 1                  | 1                  | 1            | 1                | 15           | 100     | $\mathfrak{Z}$ |
| Responden 2  | 1            | 1                 | $\mathbf{1}$     | $\mathbf{1}$ | $\mathbf{1}$     | $\mathbf{1}$ | 1            | $\mathbf{1}$ | 1            | 1            | 1            | $\mathbf{1}$       | 1                  |              | 1                | 15           | 100     | $\sqrt{3}$     |
| Responden 3  | 1            | 1                 | 1                | 1            | 1                | 1            | 1            | 1            | 1            | 1            | 1            | 1                  |                    |              | 1                | 15           | 100     | 3              |
| Responden 4  |              | 1                 | 1                | 1            | 1                | 1            | 1            | 1            |              |              | 1            | 1                  |                    |              | 1                | 15           | 100     | 3              |
| Responden 5  | 1            | 1                 | 1                | 1            | 1                | 1            | 1            | 1            | 1            | 1            | 1            | 1                  |                    |              | 1                | 15           | 100     | $\sqrt{3}$     |
| Responden 6  | 1            | 1                 | 1                | $\mathbf{1}$ | 1                | 1            | 1            | 1            | 1            | 1            | 1            | 1                  | 1                  | 1            | 1                | 15           | 100     | $\sqrt{3}$     |
| Responden 7  | 1            | 1                 | 1                | 1            | 1                | $\mathbf{1}$ | $\mathbf{1}$ | 1            | 1            | 1            | $\mathbf{1}$ | 1                  | 1                  | 1            | 1                | 15           | 100     | $\overline{3}$ |
| Responden 8  | 1            | 1                 | 1                | 1            | 1                | 1            | 1            | 1            | 1            | 1            | 1            | 1                  | -1                 | 1            | $\boldsymbol{0}$ | 14           | 93      | 3              |
| Responden 9  | 1            | 1                 | $\mathbf{1}$     | $\mathbf{1}$ | 1                | 1            | 1            | 1            | 1            | 1            | 1            | $\mathbf{1}$       |                    | 1            | 1                | 15           | 100     | 3              |
| Responden 10 | 1            | 1                 | 1                | 1            | 1                | 1            | 1            | 1            | 1            |              | 1            | 1                  | -1                 |              | 1                | 15           | 100     | $\overline{3}$ |
|              |              |                   |                  |              |                  | 1            |              |              |              | 1            |              |                    |                    |              | 1                |              |         |                |
| Responden 11 | 1            | 1                 | 1                | 1            | 1                |              | 1            | 1            | 1            |              | 1            | 1                  |                    |              |                  | 15           | 100     | $\sqrt{3}$     |
| Responden 12 | 1            | 1                 | 1                | 1            | 1                | 1            | 1            | 1            | 1            | 1            | $\mathbf{1}$ | 1                  | 1                  | 1            | 1                | 15           | 100     | 3              |
| Responden 13 | 1            | 1                 | 1                | 1            | 1                | $\mathbf{1}$ | 1            | 1            | 1            | 1            | $\mathbf{1}$ | 1                  | 1                  | 1            | 1                | 15           | 100     | $\sqrt{3}$     |
| Responden 14 | 1            | 1                 | 1                | $\mathbf{1}$ | 1                | $\mathbf{1}$ | 1            | 1            | 1            | $\mathbf{1}$ | 1            | 1                  | 1                  | 1            | 1                | 15           | 100     | $\sqrt{3}$     |
| Responden 15 | 1            | 1                 | 1                | 1            | 1                | $\mathbf{1}$ | $\mathbf{1}$ | 1            | 1            | $\mathbf{1}$ | 1            | 1                  | 1                  | 1            | 1                | 15           | 100     | 3              |
| Responden 16 | 1            | 1                 | 1                | 1            | 1                | 1            | 1            | 1            | 1            | $\mathbf{1}$ | 1            | 1                  |                    | 1            | 1                | 15           | 100     | $\overline{3}$ |
| Responden 17 | 1            | 1                 | 1                | 1            | 1                | 1            | 1            | 1            | 1            | 1            | 1            | 1                  | -1                 | 1            | 1                | 15           | 100     | 3              |
| Responden 18 | 1            | 1                 | 1                | 1            | 1                | 1            | 1            | 1            | 1            | 1            | 1            | 1                  | 1                  | 1            | 1                | 15           | 100     | 3              |
| Responden 19 | 1            | 1                 | $\boldsymbol{0}$ | $\mathbf{1}$ | 1                | $\mathbf{1}$ | 1            | $\mathbf{1}$ | 1            | $\mathbf{1}$ | 1            | 1                  |                    | 1            | 1                | 14           | 93      | $\overline{3}$ |
| Responden 20 | 1            | 1                 | 1                | 1            | 1                | 1            | 1            | 1            | 1            |              | 1            | 1                  |                    |              | 1                | 15           | 100     | $\sqrt{3}$     |
| Responden 21 | 1            | 1                 | $\boldsymbol{0}$ | $\mathbf{1}$ | 1                | 1            | 1            | 1            | 1            | $\mathbf{1}$ | 1            | 1                  | 1                  | 1            | $\boldsymbol{0}$ | 13           | 87      | 3              |
| Responden 22 | 1            | 1                 | 1                | $\mathbf{1}$ | 1                | 1            | 1            | 1            | 1            | 1            | 1            | 1                  | 1                  | 1            | 1                | 15           | 100     | 3              |
| Responden 23 |              |                   | 1                | 1            | 1                | 1            |              | 1            |              |              | 1            |                    |                    |              |                  | 15           | 100     | 3              |
| Responden 24 | 1            |                   | 1                | 1            | 1                | 1            | 1            | 1            | 1            | 1            | 1            | 1                  |                    |              | 1                | 15           | 100     | 3              |
| Responden 25 | 1            | 1                 | $\mathbf{1}$     | 1            | 1                | 1            | 1            | $\mathbf{1}$ | 1            | $\mathbf{1}$ | $\mathbf{1}$ | 1                  | 1                  | 1            | 1                | 15           | 100     | $\overline{3}$ |
| Responden 26 | 1            |                   | 1                | $\mathbf{1}$ | $\mathbf{1}$     | 1            | 1            | 1            | 1            | 1            | 1            | 1                  |                    |              | 1                | 15           | 100     | $\sqrt{3}$     |
| Responden 27 | 1            | 1                 | 1                | 1            | 1                | 1            | 1            | 1            | -1           | 1            | 1            | 1                  | -1                 | 1            | 1                | 15           | 100     | 3              |
| Responden 28 |              |                   | 1                | 1            | 1                | 1            | 1            | 1            |              |              | 1            | 1                  |                    |              |                  | 15           | 100     | $\sqrt{3}$     |
| Responden 29 |              |                   | 1                | 1            | 1                |              | 1            | 1            | 1            |              | 1            | 1                  |                    |              |                  | 15           | 100     | 3              |
| Responden 30 | 1            | 1                 | 1                | 1            | 1                | 1            | 1            | 1            | 1            | 1            | 1            | 1                  | 1                  | 1            | 1                | 15           | 100     | $\sqrt{3}$     |
| Responden 31 | 1            | 1                 | 1                | $\mathbf{1}$ | 1                | $\mathbf{1}$ | 1            | 1            | 1            | 1            | 1            | 1                  | 1                  | 1            | 1                | 15           | 100     | $\sqrt{3}$     |
| Responden 32 | 1            | 1                 | 1                | 1            | 1                | 1            | 1            | 1            | 1            | 1            | 1            | 1                  |                    |              | 1                | 15           | 100     | 3              |
| Responden 33 |              | 1                 | 1                | 1            | 1                | 1            | 1            | 1            | 1            |              | 1            | 1                  | -1                 | 1            | 1                | 15           | 100     | 3              |
|              |              |                   |                  |              |                  | 1            |              |              |              | 1            |              |                    |                    |              | 1                | 15           |         |                |
| Responden 34 |              | 1                 | 1                | 1            | 1                |              | 1            | 1            | 1            |              | 1            | 1                  |                    |              |                  |              | 100     | $\sqrt{3}$     |
| Responden 35 | 1            | 1                 | 1                | 1            | 1                | 1            | 1            | 1            | 1            | 1            | 1            | 1                  |                    | 1            | 1                | 15           | 100     | $\sqrt{3}$     |
| Responden 36 | 1            | 1                 | 1                | 1            | 1                | 1            | 1            | 1            | 1            | 1            | 1            | 1                  |                    |              | 1                | 15           | 100     | 3              |
| Responden 37 | 1            | 1                 | 1                | 1            | 1                | 1            | 1            | 1            | 1            | $\mathbf{1}$ | 1            | 1                  | -1                 |              | 1                | 15           | 100     | 3              |
| Responden 38 | 1            | 1                 | $\mathbf{1}$     | $\mathbf{1}$ | 1                | 1            | 1            | 1            | 1            | 1            | 1            | 1                  |                    |              | 1                | 15           | 100     | 3              |
| Responden 39 |              | 1                 | 1                | 1            | 1                | 1            | 1            | 1            |              |              | 1            | 1                  |                    |              |                  | 15           | 100     | $\overline{3}$ |
| Responden 40 |              |                   | 1                | 1            | 1                | 1            | 1            | 1            | 1            | 1            | 1            | 1                  |                    |              |                  | 15           | 100     | $\overline{3}$ |
| Responden 41 |              |                   |                  |              |                  |              |              |              |              |              |              |                    |                    |              |                  | 15           | 100     | 3              |
| Responden 42 | 1            | 1                 | 1                | $\mathbf{1}$ | $\mathbf{1}$     | $\mathbf{1}$ | $\mathbf{1}$ | $\mathbf{1}$ | $\mathbf{1}$ | $\mathbf{1}$ | $\mathbf{1}$ | $\mathbf{1}$       | 1                  | 1            | 1                | 15           | 100     | $\sqrt{3}$     |
| Responden 43 | 1            | $\mathbf{1}$      | 1                | $\mathbf{1}$ | 1                | $\mathbf{1}$ | $\mathbf{1}$ | $\mathbf{1}$ | 1            | $\mathbf{1}$ | $\mathbf{1}$ | $\mathbf{1}$       | $\mathbf{1}$       | 1            | 1                | 15           | $100\,$ | $\mathfrak{Z}$ |
| Responden 44 | $\mathbf{1}$ | $\mathbf{1}$      | $\mathbf{1}$     | $\mathbf{1}$ | $\mathbf{1}$     | $\mathbf{1}$ | $\mathbf{1}$ | $\mathbf{1}$ | $\mathbf{1}$ | $\mathbf{1}$ | $\mathbf{1}$ | $\mathbf{1}$       | $\mathbf{1}$       | $\mathbf{1}$ | $\mathbf{1}$     | 15           | 100     | $\sqrt{3}$     |
| Responden 45 | 1            | 1                 | $\mathbf{1}$     | $\mathbf{1}$ | $\mathbf{1}$     | $\mathbf{1}$ | $\mathbf{1}$ | $\mathbf{1}$ | 1            | $\mathbf{1}$ | 1            | $\mathbf{1}$       | 1                  | 1            | $\mathbf{1}$     | 15           | 100     | $\overline{3}$ |
| Responden 46 | 1            | 1                 | 1                | 1            | 1                | 1            | 1            | 1            | 1            | 1            | 1            | 1                  | 1                  | 1            | 1                | $15\,$       | 100     | 3              |
| Responden 47 | 1            | 1                 | $\mathbf{1}$     | $\mathbf{1}$ | 1                | 1            | $\mathbf{1}$ | $\mathbf{1}$ | $\mathbf{1}$ | $\mathbf{1}$ | $\mathbf{1}$ | 1                  | 1                  | 1            | $\mathbf{1}$     | 15           | 100     | 3              |
| Responden 48 | 1            | $\mathbf{1}$      | $\mathbf{1}$     | $\mathbf{1}$ | $\mathbf{1}$     | $\mathbf{1}$ | $\mathbf{1}$ | $\mathbf{1}$ | $\mathbf{1}$ | $\mathbf{1}$ | $\mathbf{1}$ | $\mathbf{1}$       | 1                  | $\mathbf{1}$ | $\mathbf{1}$     | 15           | 100     | $\overline{3}$ |
| Responden 49 | 1            | $\mathbf{1}$      | $\mathbf{1}$     | $\mathbf{1}$ | $\mathbf{1}$     | $\mathbf{1}$ | $\mathbf{1}$ | $\mathbf{1}$ | $\mathbf{1}$ | $\mathbf{1}$ | $\mathbf{1}$ | $\mathbf{1}$       | $\mathbf{1}$       | $\mathbf{1}$ | $\mathbf{1}$     | 15           | 100     | $\sqrt{3}$     |
| Responden 50 | $\mathbf{1}$ | 1                 | $\mathbf 1$      | $\mathbf{1}$ | $\mathbf{1}$     | $\mathbf{1}$ | 1            | $\mathbf{1}$ | $\mathbf{1}$ | $\mathbf{1}$ | $\mathbf{1}$ | $\mathbf{1}$       | $\mathbf{1}$       | $\mathbf{1}$ | $\mathbf{1}$     | 15           | 100     | $\mathfrak{Z}$ |
| Responden 51 | 1            | 1                 | $\mathbf{1}$     | $\mathbf{1}$ | $\mathbf{1}$     | $\mathbf{1}$ | $\mathbf{1}$ | $\mathbf{1}$ | $\mathbf{1}$ | 1            | $\mathbf{1}$ | $\mathbf{1}$       | 1                  | 1            | 1                | 15           | 100     | 3              |
| Responden 52 | 1            | 1                 | 1                | $\mathbf{1}$ | 1                | 1            | 1            | 1            | 1            | 1            | $\mathbf{1}$ | $\mathbf{1}$       |                    | 1            | 1                | 15           | 100     | 3              |
| Responden 53 | 1            | 1                 | $\mathbf{1}$     | $\mathbf{1}$ | 1                | 1            | $\mathbf{1}$ | $\mathbf{1}$ | 1            | $\mathbf{1}$ | $\mathbf{1}$ | $\mathbf{1}$       | 1                  | 1            | 1                | 15           | 100     | 3              |
| Responden 54 | 1            | $\mathbf{1}$      | $\boldsymbol{0}$ | $\mathbf{1}$ | $\boldsymbol{0}$ | $\mathbf{1}$ | $\mathbf{1}$ | $\mathbf{1}$ | $\mathbf{1}$ | $\mathbf{1}$ | $\mathbf{1}$ | $\mathbf{1}$       | $\mathbf{1}$       | 1            | $\mathbf{1}$     | 13           | $87\,$  | $\sqrt{3}$     |
|              |              |                   |                  |              |                  |              |              |              |              |              |              |                    |                    |              |                  |              |         |                |
| Responden 55 | 1            |                   | 1                | $\mathbf{1}$ | 1                | $\mathbf{1}$ | 1            | 1            | 1            | 1            | 1            | $\mathbf{1}$       | 1                  | 1            | 1                | $15\,$       | $100\,$ | 3              |

**Lampiran 17 Hasil post test responden**

| $\mathbf P$<br>33<br><b>IRT</b><br>100<br>Responden 1<br>100<br>3<br>3<br>3<br>$\mathbf P$<br>$\mathfrak 3$<br>30<br>Pedagang<br>100<br>100<br>Responden 2<br>$\overline{c}$<br>$\overline{3}$<br>$\overline{P}$<br>66<br><b>IRT</b><br>73<br>100<br>Responden 3<br>3<br>3<br>$\mathbf P$<br><b>IRT</b><br>41<br>93<br>100<br>Responden 4<br>3<br>$\overline{3}$<br>39<br>L<br>100<br>100<br>Responden 5<br>Pedagang<br>3<br>L<br>$\overline{2}$<br>62<br>73<br>100<br>Responden 6<br>kosong<br>3<br>37<br>P<br><b>IRT</b><br>3<br>Responden 7<br>100<br>100<br>$\overline{\mathbf{3}}$<br>$\overline{c}$<br>55<br>$\mathbf P$<br>93<br>73<br>Responden 8<br>kosong<br>3<br>3<br>$\mathbf{P}$<br><b>IRT</b><br>32<br>87<br>100<br>Responden 9<br>3<br>3<br>$\mathbf{P}$<br>29<br>100<br>100<br>Responden 10<br>Buruh pabrik<br>$\overline{\mathbf{3}}$<br>3<br>$\overline{P}$<br>37<br>100<br>100<br>Responden 11<br>kosong<br>$\mathbf{2}$<br>3<br>54<br>L<br>Pedagang<br>67<br>100<br>Responden 12<br>$\overline{\mathbf{3}}$<br>$\mathfrak 3$<br>60<br>P<br>80<br>100<br>kosong<br>Responden 13<br>$\overline{\mathbf{3}}$<br>$\overline{c}$<br>$\mathbf P$<br>55<br>67<br>100<br>IRT<br>Responden 14<br>3<br>3<br>$\mathbf{P}$<br><b>IRT</b><br>30<br>100<br>Responden 15<br>100<br>$\overline{\mathbf{3}}$<br>3<br>${\bf P}$<br>30<br>Buruh pabrik<br>100<br>100<br>Responden 16<br>$\overline{c}$<br>3<br>32<br>${\bf P}$<br>73<br>100<br>Responden 17<br>Wiraswasta<br>50<br>$\mathbf P$<br>3<br>3<br><b>IRT</b><br>100<br>Responden 18<br>100<br>3<br>$\mathbf P$<br>$\overline{c}$<br>65<br><b>IRT</b><br>67<br>93<br>Responden 19<br>$\mathfrak 3$<br>3<br>$\mathbf P$<br>63<br><b>IRT</b><br>100<br>80<br>Responden 20<br>3<br>$\overline{3}$<br>54<br>$\mathbf{P}$<br><b>IRT</b><br>87<br>80<br>Responden 21<br>$\overline{\mathbf{3}}$<br>$\overline{\mathbf{3}}$<br>$\overline{P}$<br>65<br>87<br>Pensiunan PNS<br>100<br>Responden 22<br>$\mathfrak 3$<br>3<br>$\mathbf{P}$<br>53<br>87<br>100<br>Responden 23<br>Serabutan<br>3<br>$\mathbf P$<br>3<br>50<br>80<br>100<br>Responden 24<br>kosong<br>$\mathfrak 3$<br>3<br>53<br>L<br>100<br>Responden 25<br>80<br>kosong<br>3<br>$\mathbf P$<br>$\mathfrak 3$<br>65<br><b>IRT</b><br>100<br>100<br>Responden 26<br>$\overline{\mathbf{3}}$<br>$\overline{\mathbf{3}}$<br>$\overline{P}$<br><b>IRT</b><br>47<br>100<br>100<br>Responden 27<br>$\overline{\mathbf{3}}$<br>$\overline{\mathbf{3}}$<br>$\overline{P}$<br>29<br>100<br>100<br>Responden 28<br>Swasta<br>$\mathfrak 3$<br>3<br>$\mathbf P$<br>47<br>IRT<br>100<br>100<br>Responden 29<br>3<br>3<br>32<br>$\mathbf P$<br><b>IRT</b><br>100<br>Responden 30<br>80<br>$\overline{3}$<br>3<br>$\mathbf P$<br>40<br><b>IRT</b><br>80<br>100<br>Responden 31<br>3<br>3<br>$\mathbf P$<br>45<br><b>IRT</b><br>93<br>100<br>Responden 32<br>$\overline{\mathbf{3}}$<br>$\overline{\mathbf{3}}$<br>$\mathbf{P}$<br><b>IRT</b><br>27<br>93<br>100<br>Responden 33<br>$\overline{\mathbf{3}}$<br>$\overline{\mathbf{3}}$<br>$\overline{P}$<br>41<br>93<br>100<br>Responden 34<br>Swasta<br>3<br>$\mathbf P$<br><b>IRT</b><br>$\overline{2}$<br>38<br>73<br>100<br>Responden 35<br>3<br>3<br>48<br>L<br>Responden 36<br>100<br>100<br>kosong<br>$\overline{\mathbf{3}}$<br>1<br>Responden 37<br>43<br>L<br>Pedagang<br>33<br>100<br>3<br>$\mathbf P$<br>3<br>44<br>80<br>100<br>Responden 38<br>kosong<br>3<br>3<br>${\bf P}$<br>36<br><b>IRT</b><br>93<br>100<br>Responden 39<br>3<br>3<br>55<br>${\bf P}$<br><b>IRT</b><br>100<br>Responden 40<br>100<br>3<br>3<br>37<br>P<br><b>IRT</b><br>93<br>100<br>Responden 41<br>$\mathbf P$<br>3<br>3<br>Responden 42<br>51<br><b>IRT</b><br>100<br>100<br>$\ensuremath{\mathfrak{Z}}$<br>3<br>Responden 43<br>$\mathbf P$<br>24<br>IRT<br>87<br>100<br>$\overline{\mathbf{3}}$<br>3<br>$\mathbf P$<br><b>IRT</b><br>Responden 44<br>46<br>93<br>100<br>$\overline{2}$<br>$\overline{\mathbf{3}}$<br>L<br>45<br>Responden 45<br>73<br>100<br>Swasta<br>$\overline{3}$<br>${\bf P}$<br>3<br>Responden 46<br>32<br>87<br>Swasta<br>100<br>3<br>3<br>Responden 47<br>33<br>$\mathbf P$<br><b>IRT</b><br>93<br>100<br>28<br>P<br><b>IRT</b><br>3<br>3<br>Responden 48<br>80<br>100<br>3<br>$\ensuremath{\mathfrak{Z}}$<br>Responden 49<br>50<br><b>IRT</b><br>93<br>100<br>p<br>3<br>3<br>Responden 50<br>$\mathbf{P}$<br>34<br>80<br>100<br>kosong<br>$\mathfrak{Z}$<br>3<br>$\mathbf P$<br><b>IRT</b><br>87<br>100<br>Responden 51<br>40<br>3<br>3<br>${\bf P}$<br>Responden 52<br>55<br><b>IRT</b><br>80<br>100<br>$\mathfrak{Z}$<br>3<br>Responden 53<br>47<br>$\mathbf P$<br><b>IRT</b><br>100<br>100<br><b>IRT</b><br>57<br>${\bf P}$<br>$\overline{c}$<br>87<br>3<br>Responden 54<br>73 | Nama         | Umur | Jenis kelamin | Pekerjaan |    |                |     | % pretest Coding pretest % posttest Coding posttest |
|----------------------------------------------------------------------------------------------------|--------------|------|---------------|-----------|----|----------------|-----|-----------------------------------------------------|
|                                                                                                    |              |      |               |           |    |                |     |                                                     |
|                                                                                                    |              |      |               |           |    |                |     |                                                     |
|                                                                                                    |              |      |               |           |    |                |     |                                                     |
|                                                                                                    |              |      |               |           |    |                |     |                                                     |
|                                                                                                    |              |      |               |           |    |                |     |                                                     |
|                                                                                                    |              |      |               |           |    |                |     |                                                     |
|                                                                                                    |              |      |               |           |    |                |     |                                                     |
|                                                                                                    |              |      |               |           |    |                |     |                                                     |
|                                                                                                    |              |      |               |           |    |                |     |                                                     |
|                                                                                                    |              |      |               |           |    |                |     |                                                     |
|                                                                                                    |              |      |               |           |    |                |     |                                                     |
|                                                                                                    |              |      |               |           |    |                |     |                                                     |
|                                                                                                    |              |      |               |           |    |                |     |                                                     |
|                                                                                                    |              |      |               |           |    |                |     |                                                     |
|                                                                                                    |              |      |               |           |    |                |     |                                                     |
|                                                                                                    |              |      |               |           |    |                |     |                                                     |
|                                                                                                    |              |      |               |           |    |                |     |                                                     |
|                                                                                                    |              |      |               |           |    |                |     |                                                     |
|                                                                                                    |              |      |               |           |    |                |     |                                                     |
|                                                                                                    |              |      |               |           |    |                |     |                                                     |
|                                                                                                    |              |      |               |           |    |                |     |                                                     |
|                                                                                                    |              |      |               |           |    |                |     |                                                     |
|                                                                                                    |              |      |               |           |    |                |     |                                                     |
|                                                                                                    |              |      |               |           |    |                |     |                                                     |
|                                                                                                    |              |      |               |           |    |                |     |                                                     |
|                                                                                                    |              |      |               |           |    |                |     |                                                     |
|                                                                                                    |              |      |               |           |    |                |     |                                                     |
|                                                                                                    |              |      |               |           |    |                |     |                                                     |
|                                                                                                    |              |      |               |           |    |                |     |                                                     |
|                                                                                                    |              |      |               |           |    |                |     |                                                     |
|                                                                                                    |              |      |               |           |    |                |     |                                                     |
|                                                                                                    |              |      |               |           |    |                |     |                                                     |
|                                                                                                    |              |      |               |           |    |                |     |                                                     |
|                                                                                                    |              |      |               |           |    |                |     |                                                     |
|                                                                                                    |              |      |               |           |    |                |     |                                                     |
|                                                                                                    |              |      |               |           |    |                |     |                                                     |
|                                                                                                    |              |      |               |           |    |                |     |                                                     |
|                                                                                                    |              |      |               |           |    |                |     |                                                     |
|                                                                                                    |              |      |               |           |    |                |     |                                                     |
|                                                                                                    |              |      |               |           |    |                |     |                                                     |
|                                                                                                    |              |      |               |           |    |                |     |                                                     |
|                                                                                                    |              |      |               |           |    |                |     |                                                     |
|                                                                                                    |              |      |               |           |    |                |     |                                                     |
|                                                                                                    |              |      |               |           |    |                |     |                                                     |
|                                                                                                    |              |      |               |           |    |                |     |                                                     |
|                                                                                                    |              |      |               |           |    |                |     |                                                     |
|                                                                                                    |              |      |               |           |    |                |     |                                                     |
|                                                                                                    |              |      |               |           |    |                |     |                                                     |
|                                                                                                    |              |      |               |           |    |                |     |                                                     |
|                                                                                                    |              |      |               |           |    |                |     |                                                     |
|                                                                                                    |              |      |               |           |    |                |     |                                                     |
|                                                                                                    |              |      |               |           |    |                |     |                                                     |
|                                                                                                    |              |      |               |           |    |                |     |                                                     |
|                                                                                                    |              |      |               |           |    |                |     |                                                     |
|                                                                                                    | Responden 55 | 38   | L             | Pedagang  | 93 | $\mathfrak{Z}$ | 100 | $\overline{\mathbf{3}}$                             |

**Lampiran 18 Hasil total nilai beserta karakteristik responden**

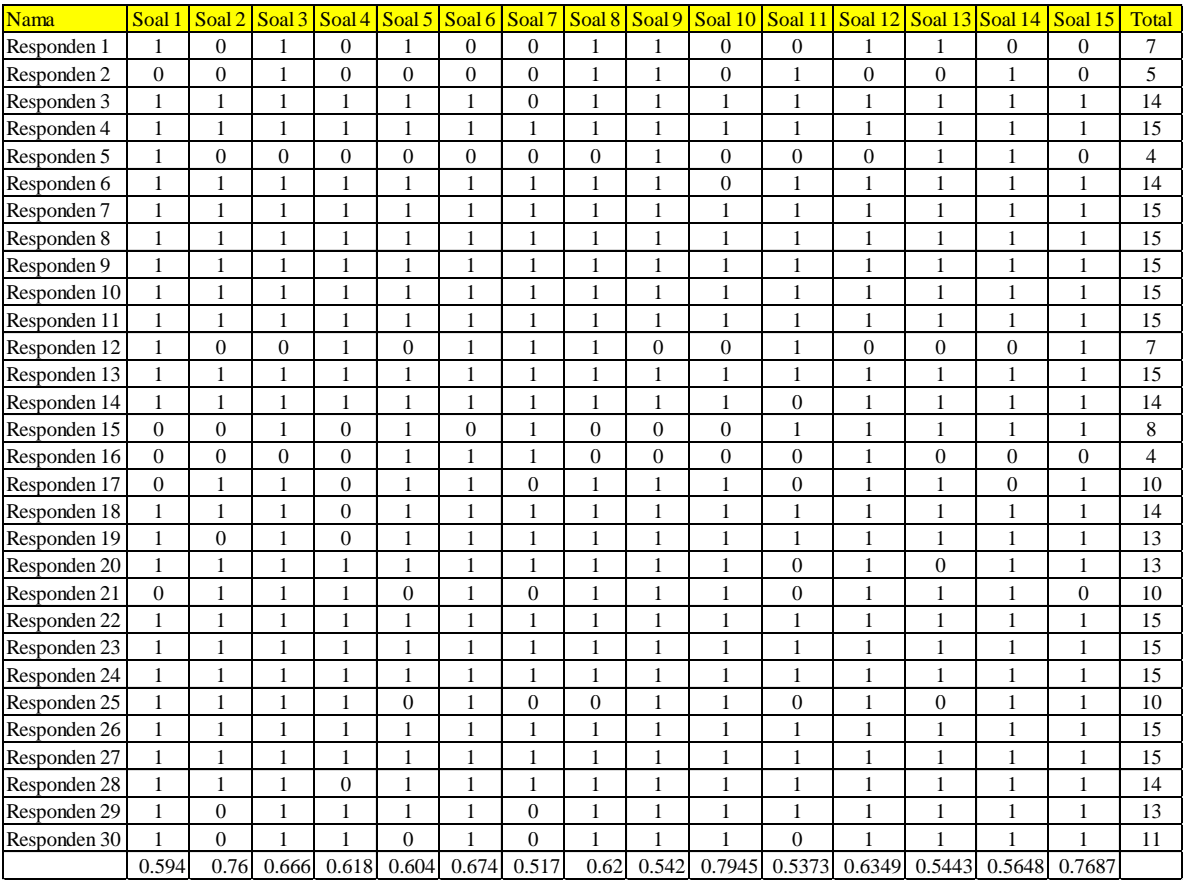

# **Lampiran 19 Hasil kuesioner uji validitas dan reliabilitas**

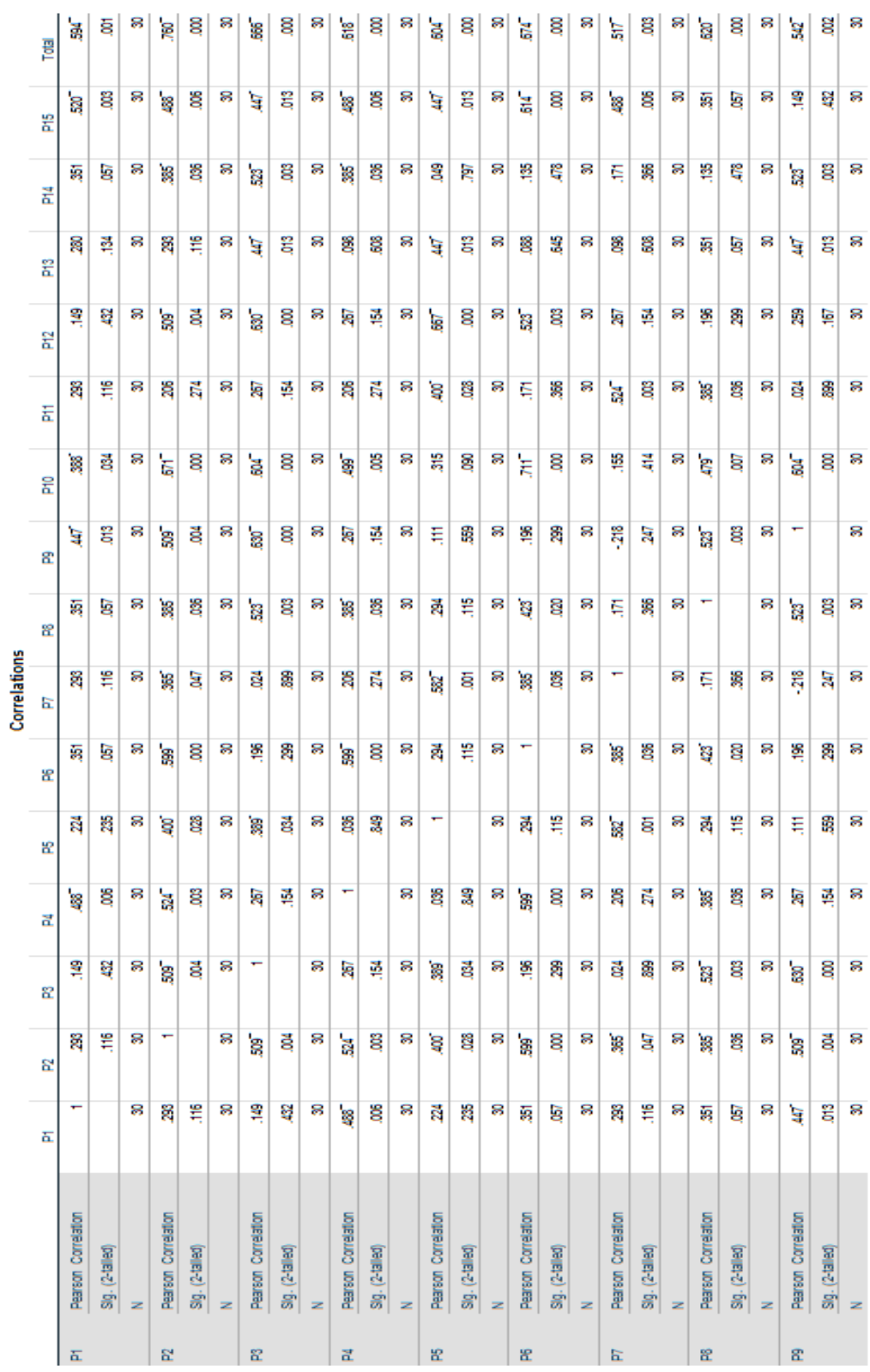

# Lampiran 20 Hasil uji validitas SPSS

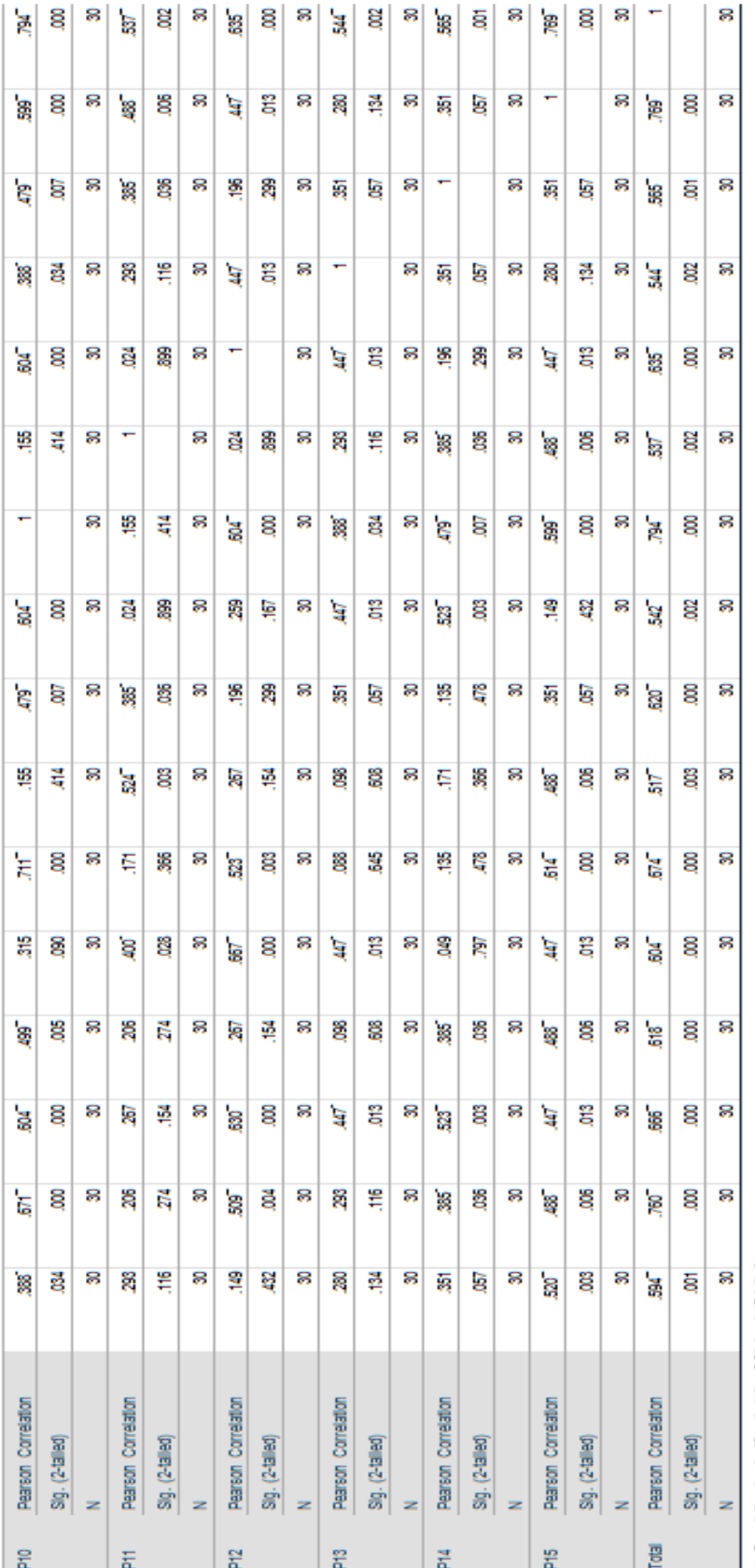

". Correation is significant at the OOT level (2-tailed).<br>". Correation is significant at the OOS level (2-tailed).

 $\bar{1}$ 

## **Lampiran 21 Hasil uji reliabilitas SPSS**

# **Reliability**

# **Scale: ALL VARIABLES**

## **Case Processing Summary**

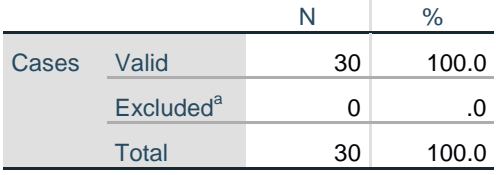

a. Listwise deletion based on all variables in the procedure.

## **Reliability Statistics**

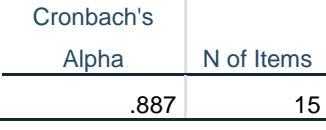

## **Item-Total Statistics**

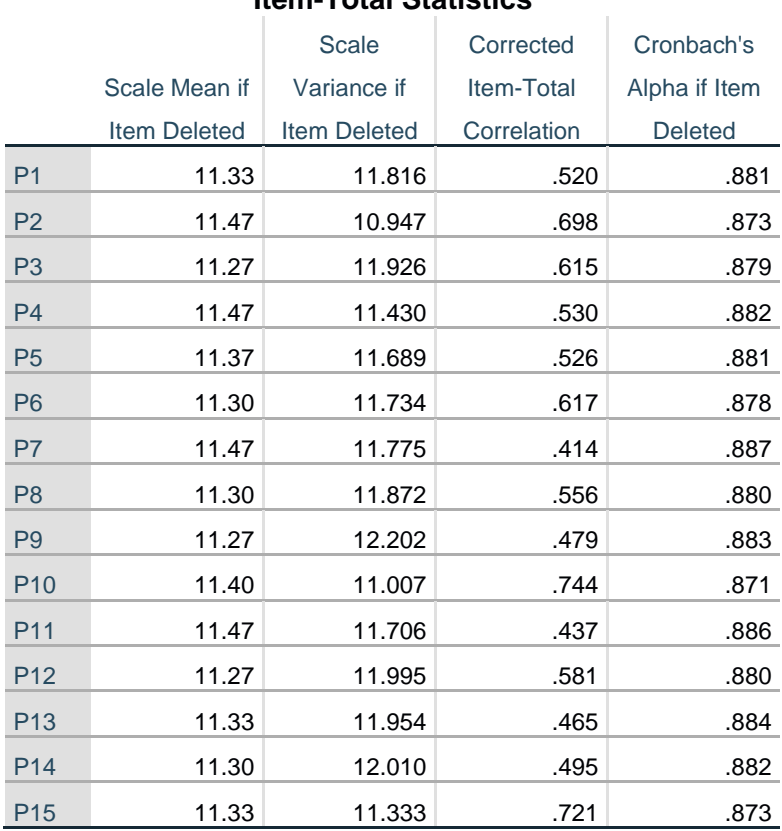

# **Lampiran 22 Hasil uji Wilcoxon**

## **NPar Tests**

# **Wilcoxon Signed Ranks Test**

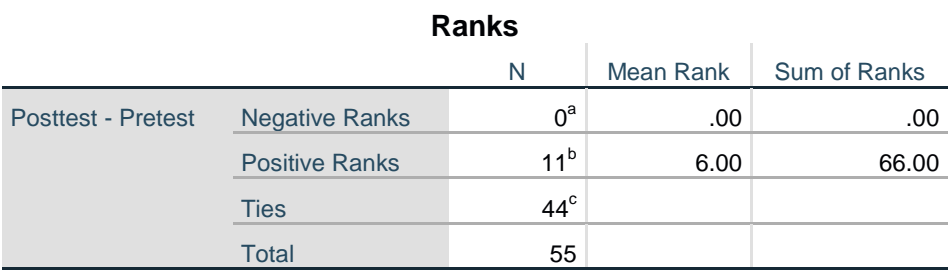

a. Posttest < Pretest

b. Posttest > Pretest

c. Posttest = Pretest

## **Test Statistics<sup>a</sup>**

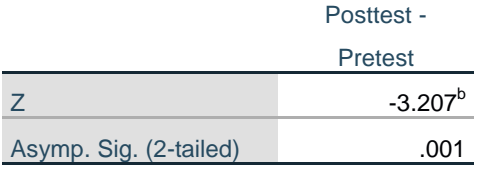

a. Wilcoxon Signed Ranks Test

b. Based on negative ranks.

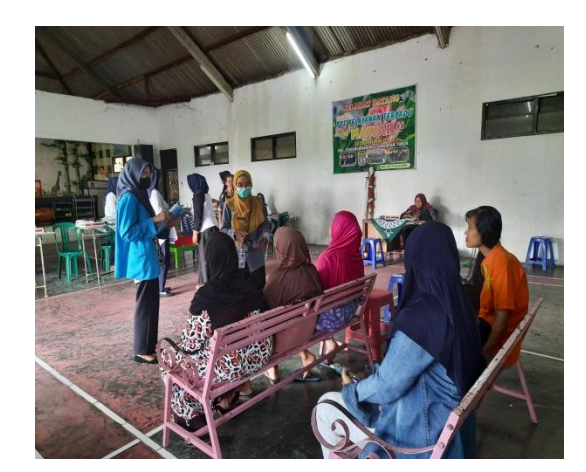

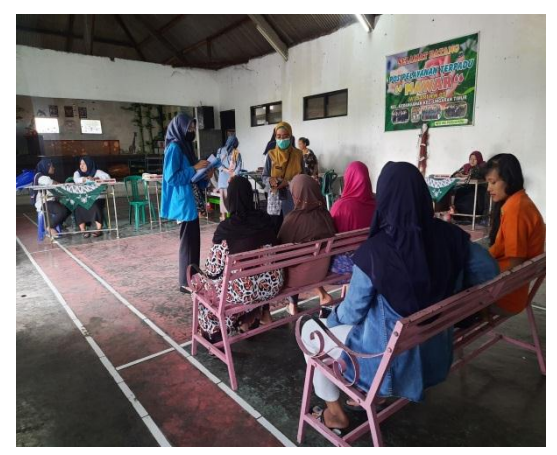

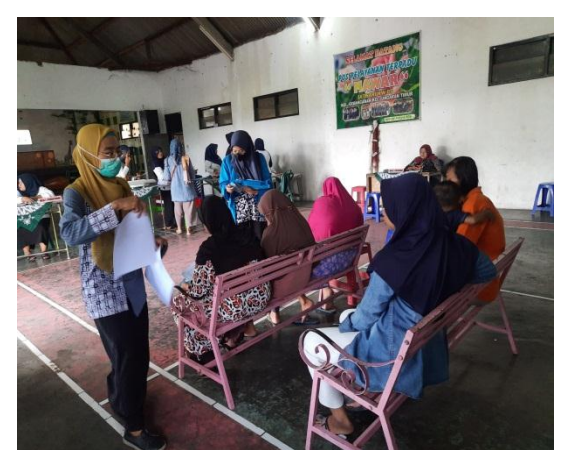

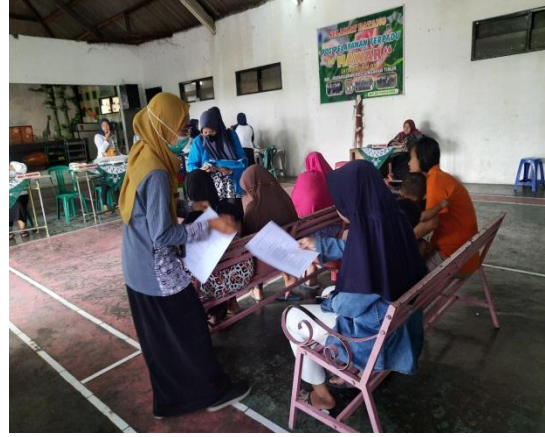

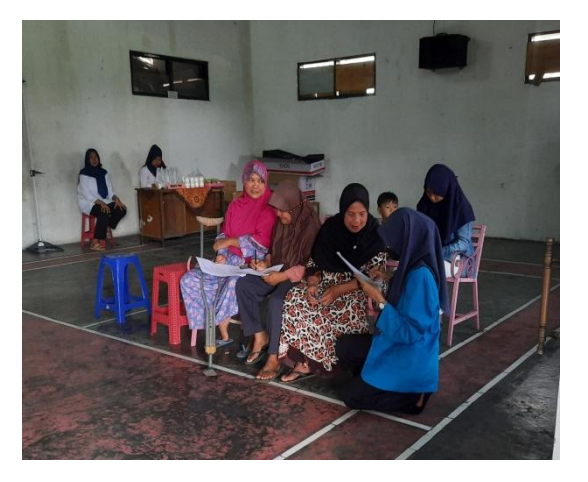

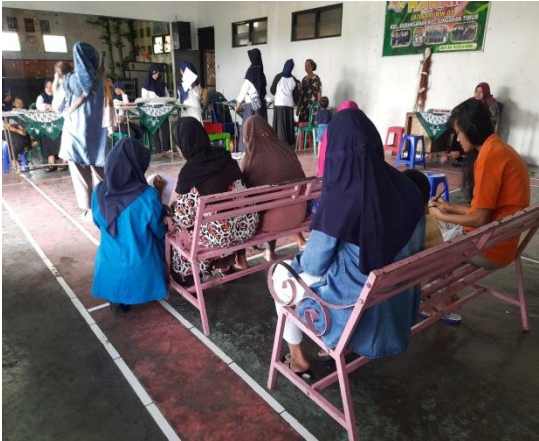

# **Lampiran 24 Dokumentasi kegiatan penelitian**

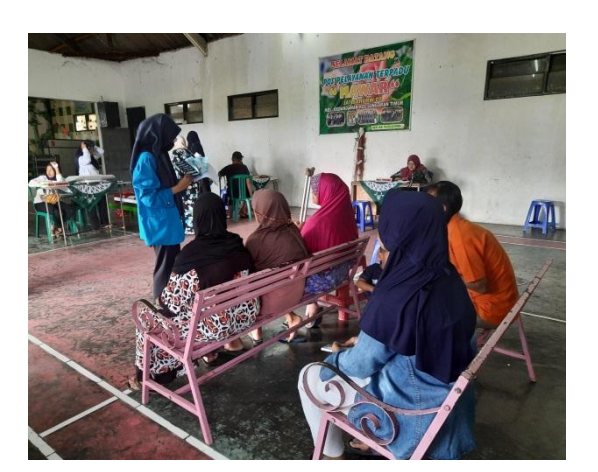

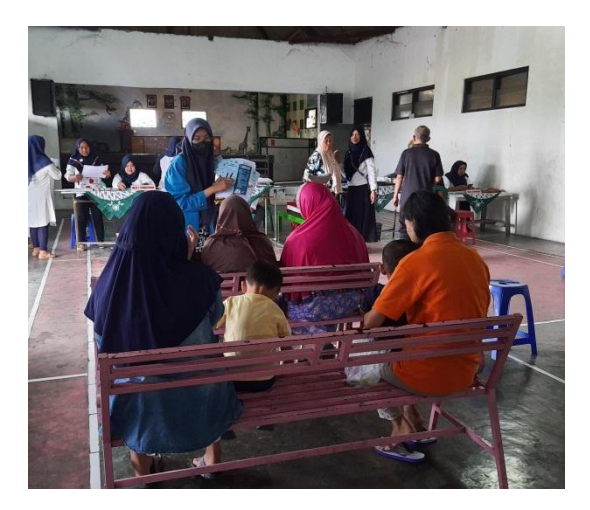

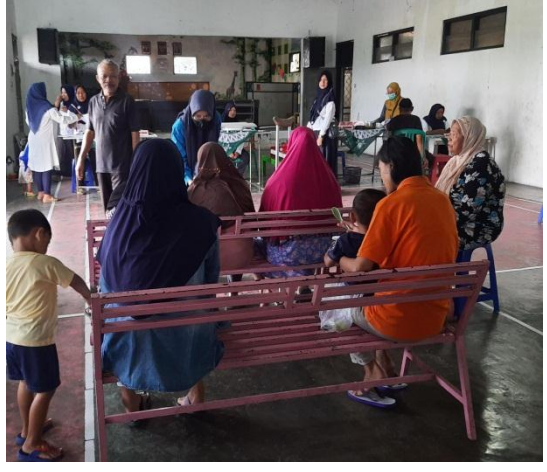

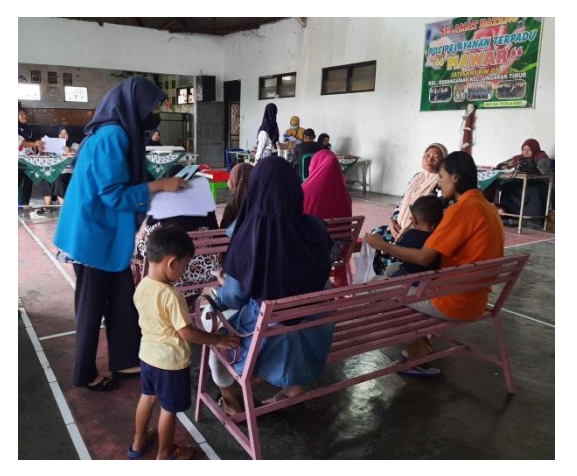

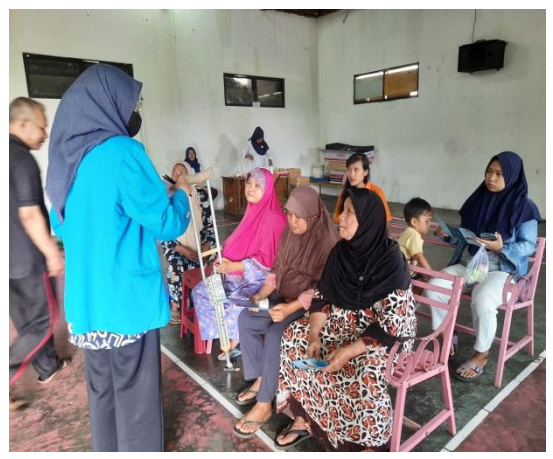

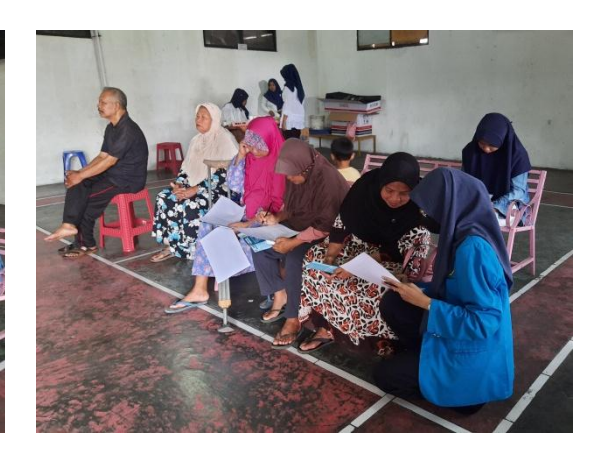

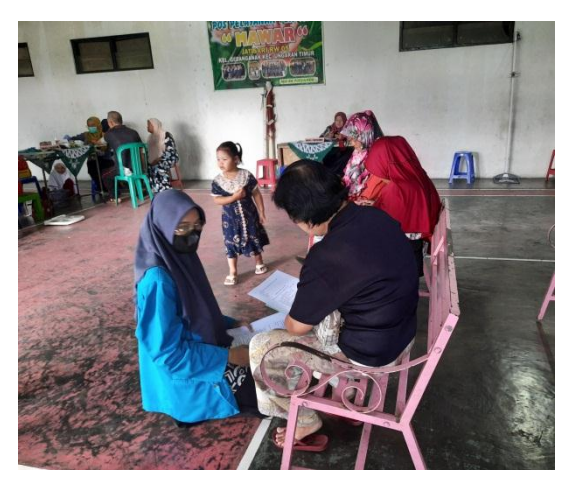

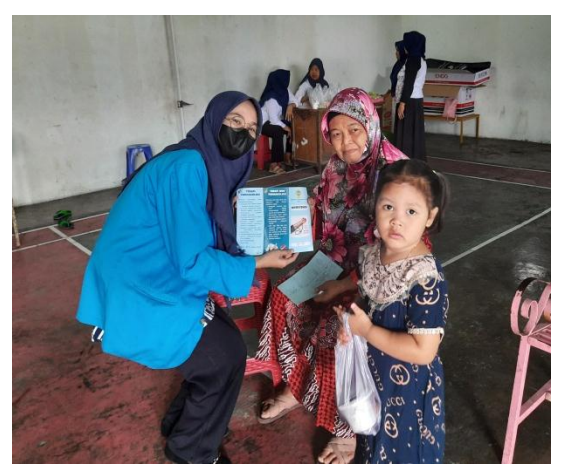

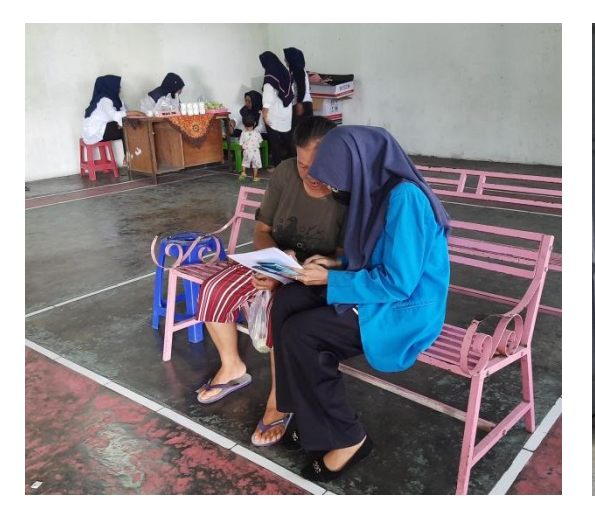

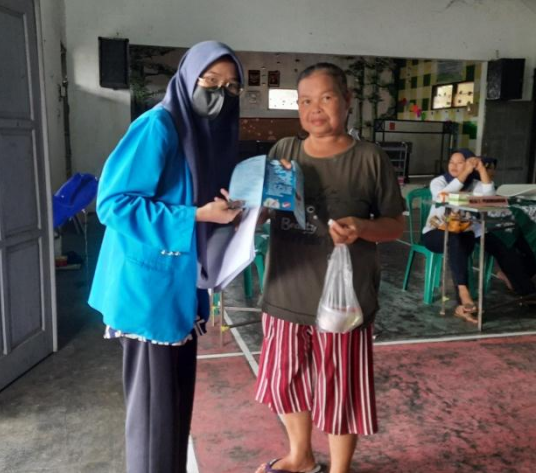

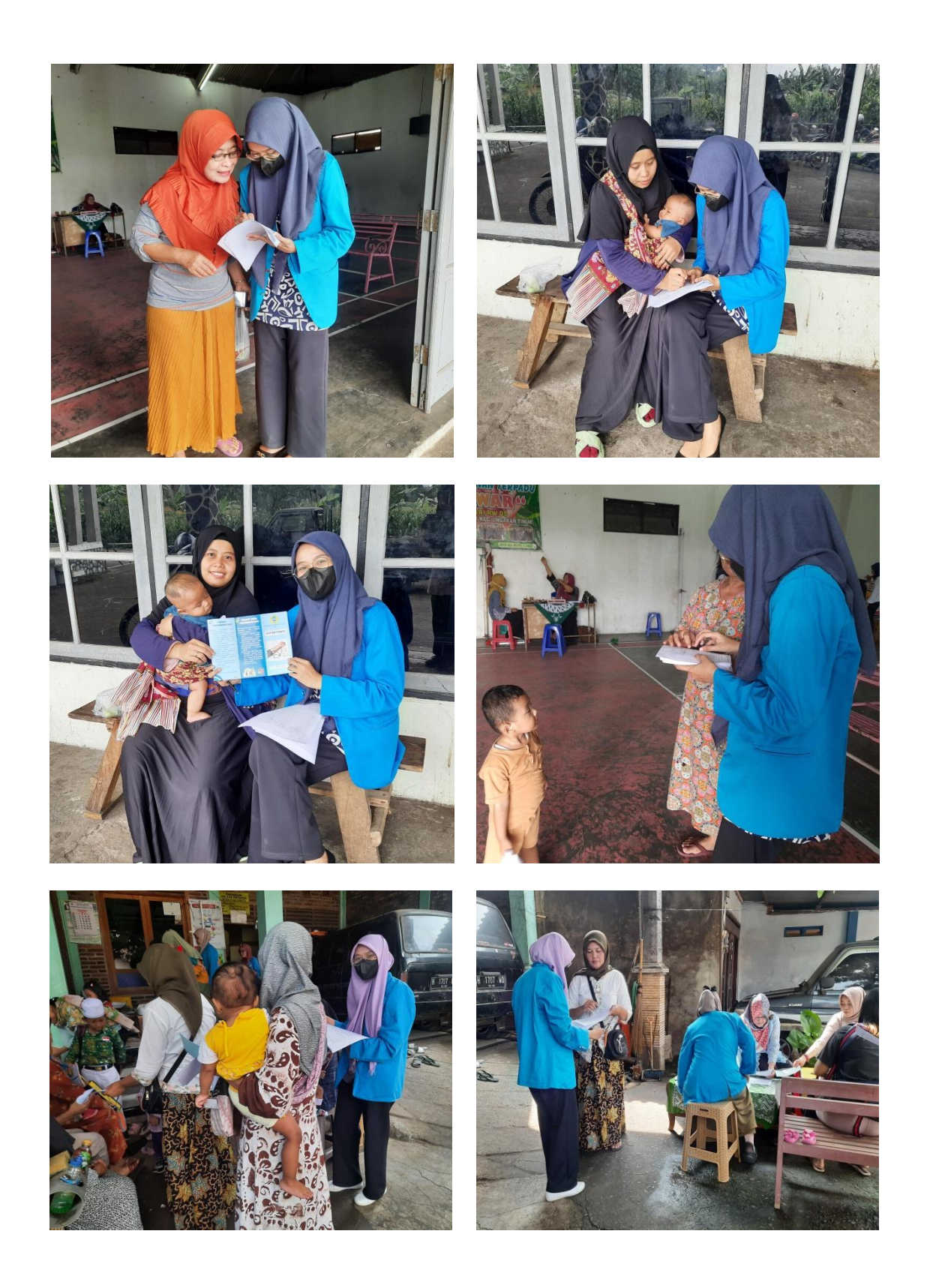

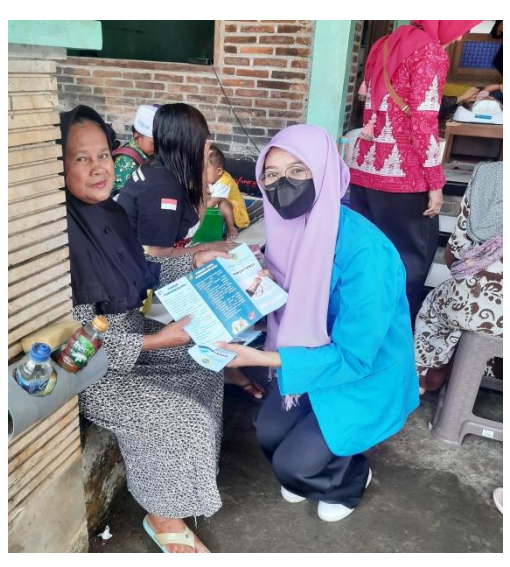

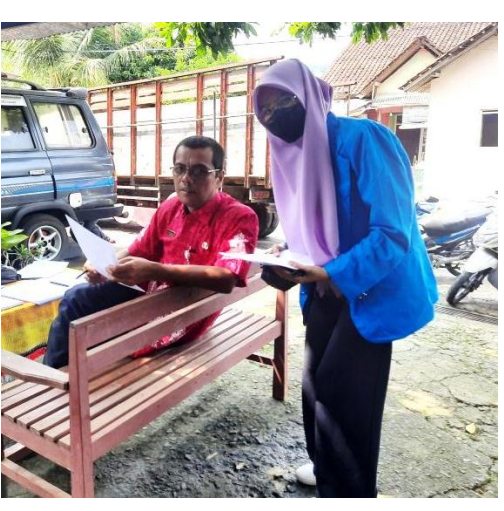

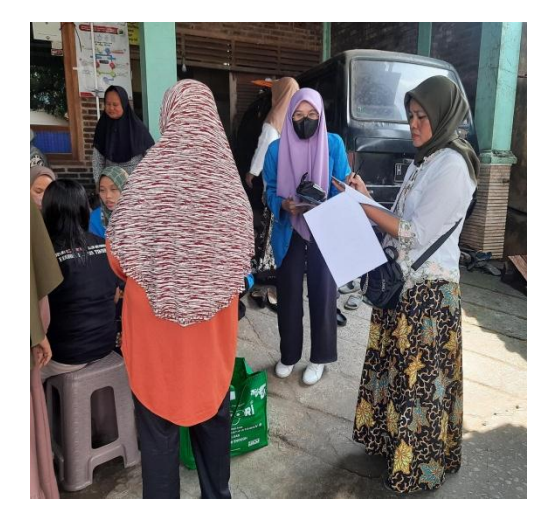

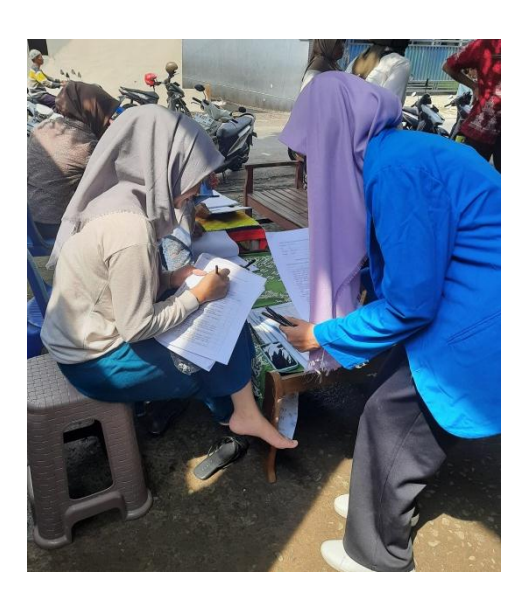

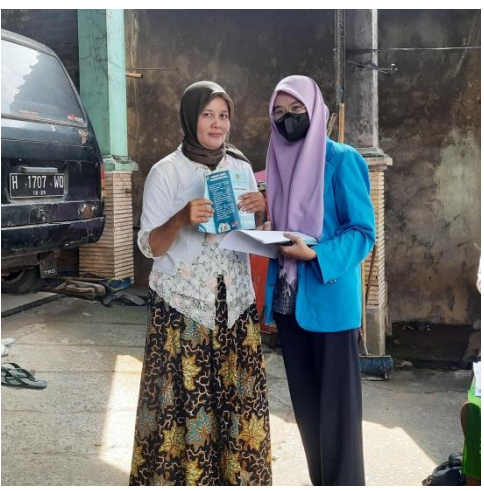

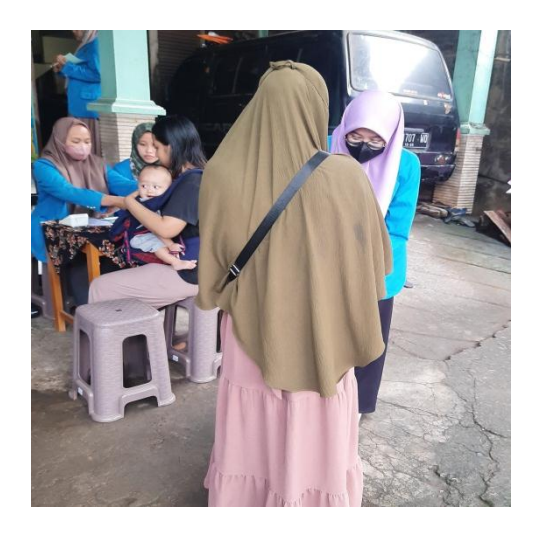

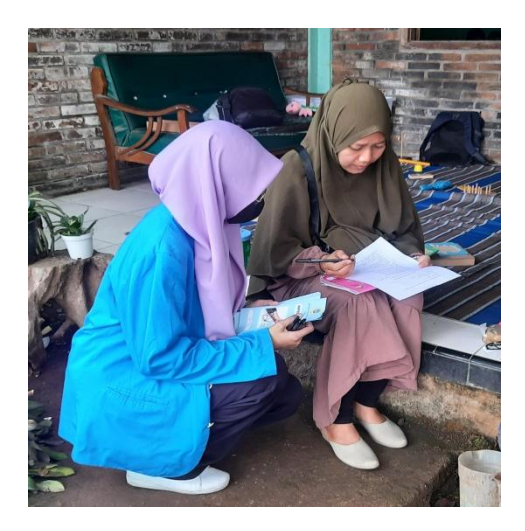

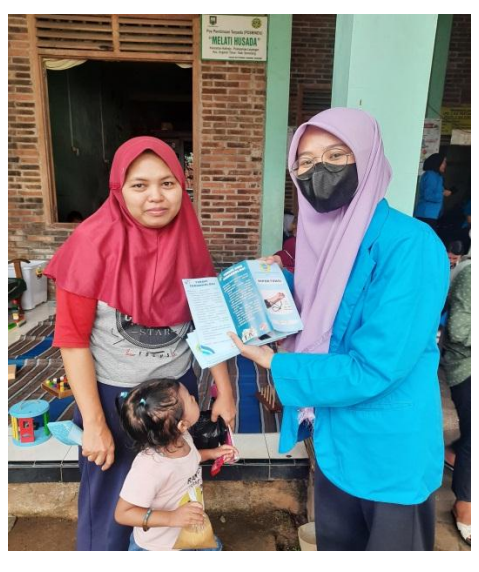

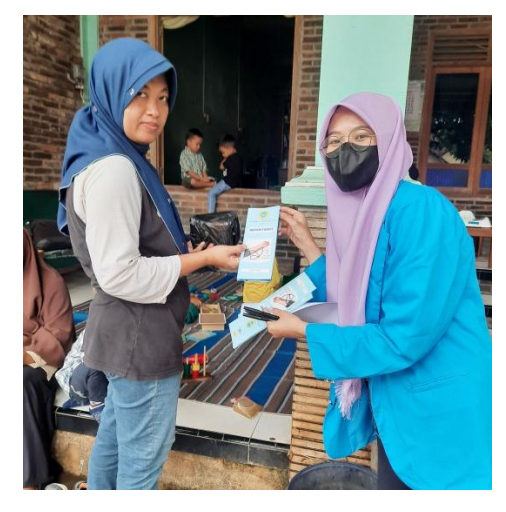

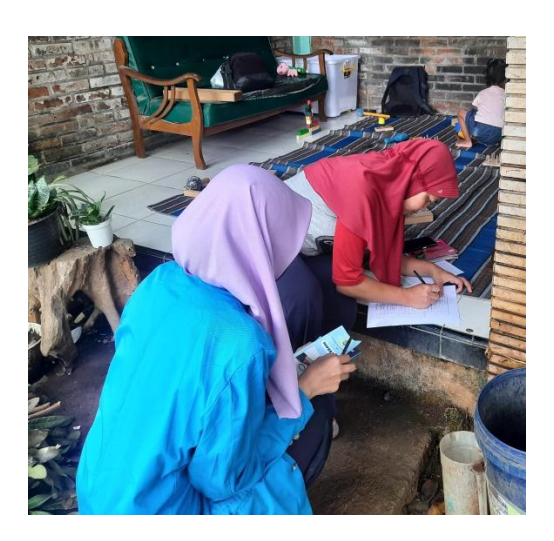

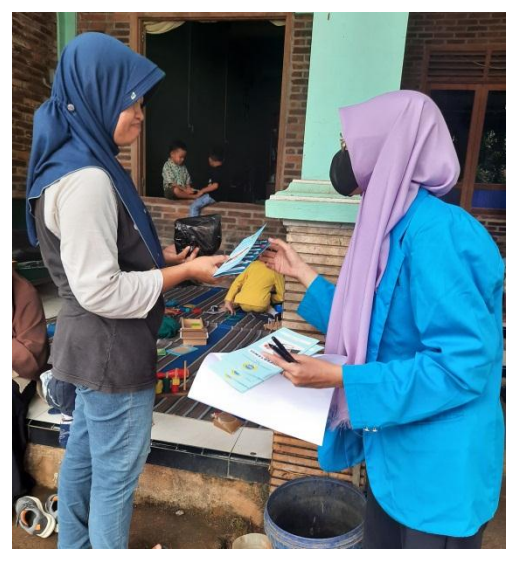

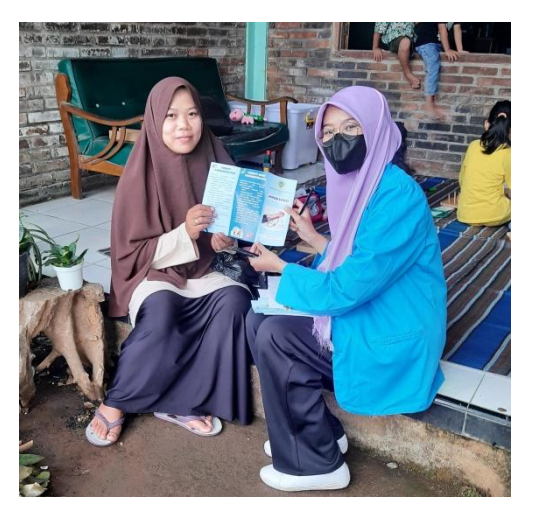